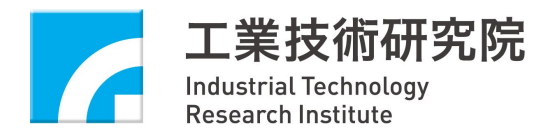

# **文字轉語音網頁應用服務 安裝與開發指南**

### **版 別 : 第 1.5 版**

 **文件編號 : 528A00104** 

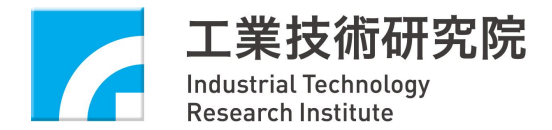

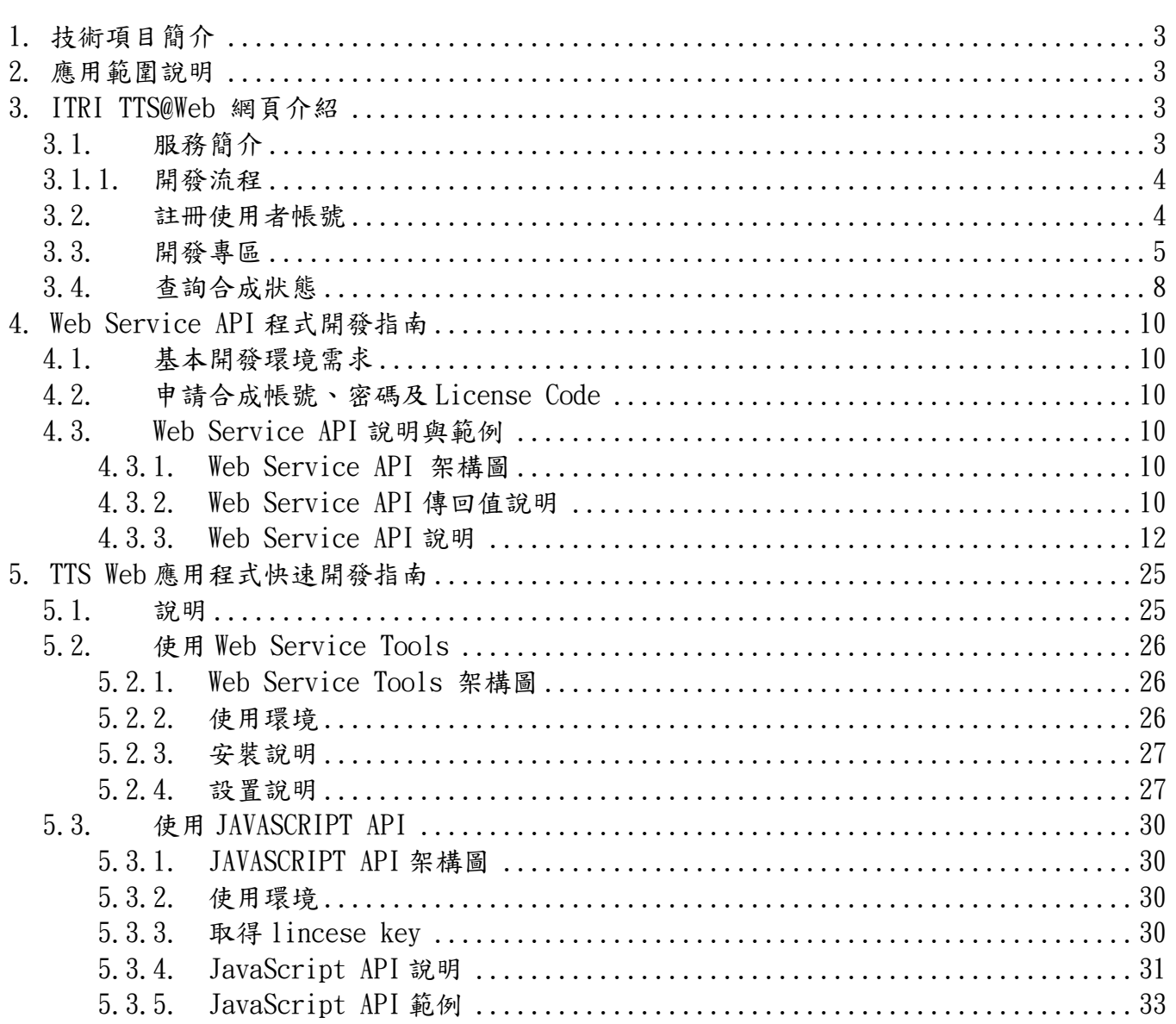

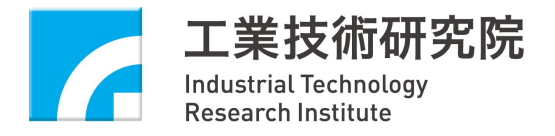

# **1.技術項目簡介**

經由簡單物件存取協定(SOAP,全寫為 Simple Object Access Protocol,可提供在不同應用程式、 平台與硬體中交換資料的 XML 格式,而不需格式化介面),可讓使用者在自己的網頁中提供文字轉語 音體驗。

# **2.應用範圍說明**

本技術可應用於使用 PHP 或 ASP 的 Web 應用程式,亦可利用 JAVASCRIPT API 使用於純 html 網頁中,ITRI TTS@Web(ITRI TTS Web Service)架構圖如下圖所示:

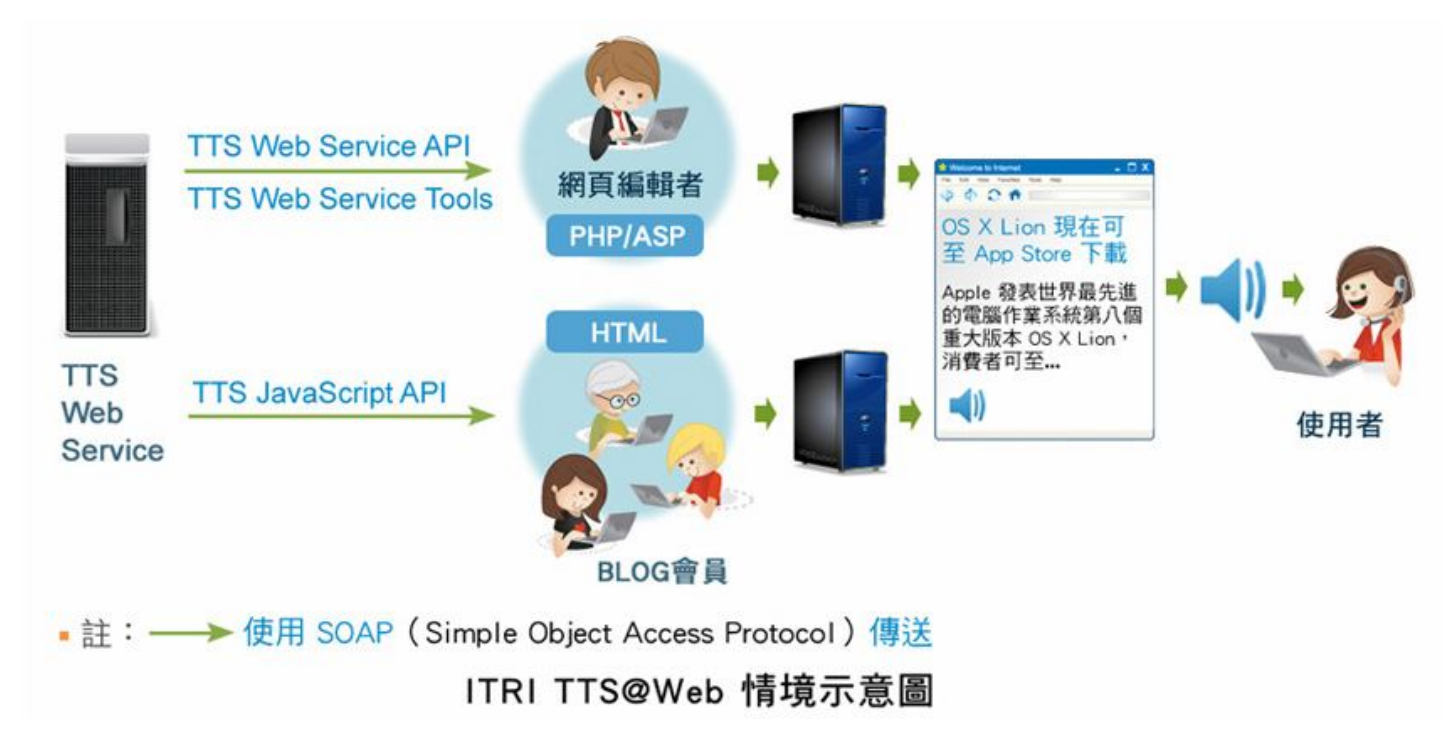

# **3.ITRI TTS@Web 網頁介紹**

以下為 ITRI TTS@Web 的網頁介紹(http://tts.itri.org.tw/)。

# **3.1.服務簡介**

工研院文字轉語音(TTS: Text To Speech)web 服務(web service)可讓您在自己的網頁提供 TTS 體驗。可使用 PHP、ASP、Javascript 等進行應用網頁撰寫。本服務使用 UTF-8 之格式,伺服

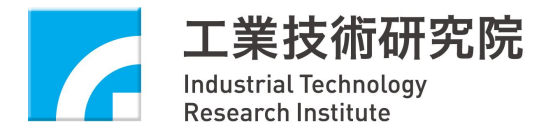

器提供 SOAP (Simple Object Access Protocol)協議的 Web Service。

所謂的文字轉語音,是將所輸入的文字,轉換為語音進行輸出。早期的文字轉語音,具有機械音, 韻律不流暢的缺點。目前所研發的高音質中文文字轉語音技術,所合成的聲音自然流暢近似真人發音。

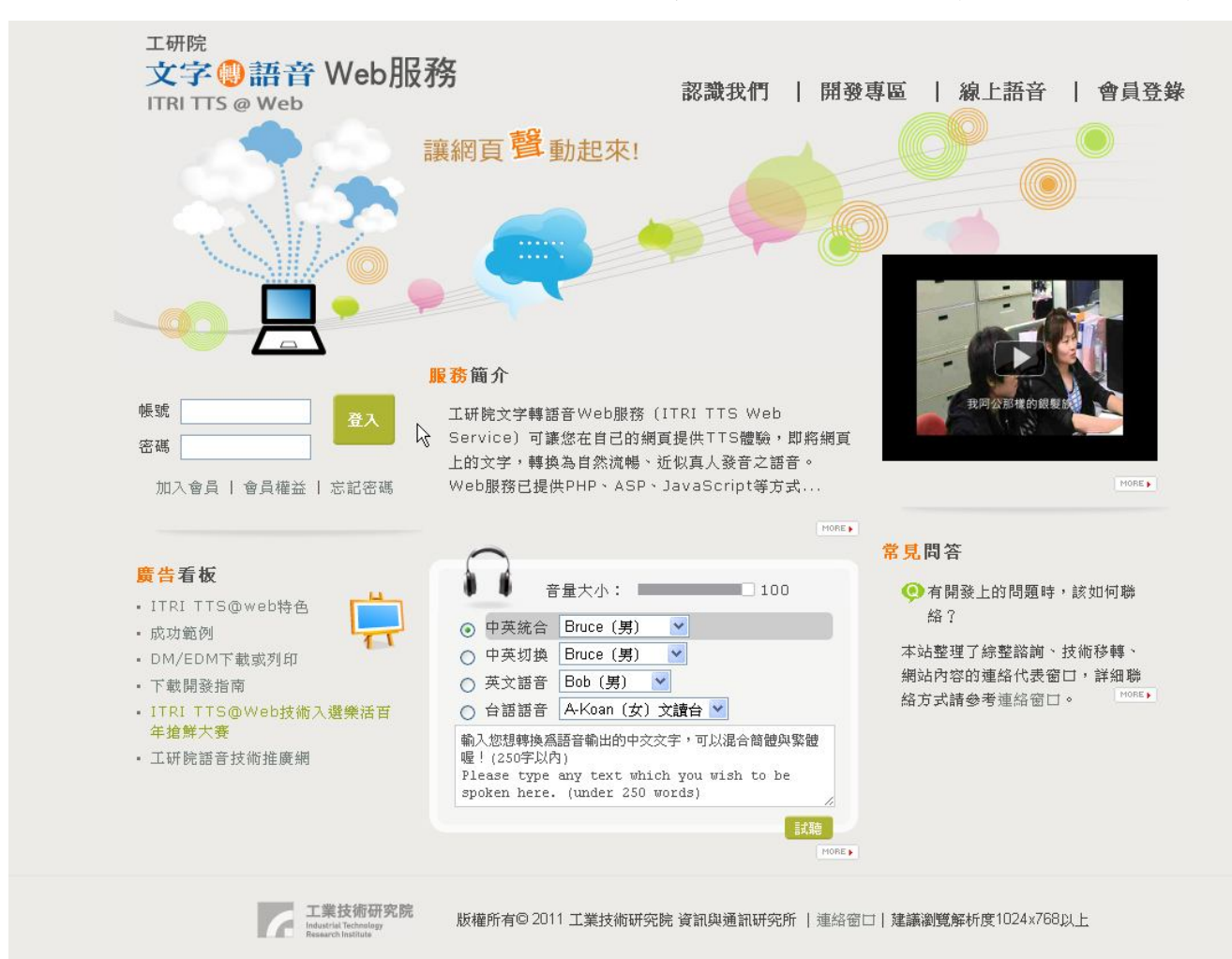

### **3.1.1. 開發流程**

1.註冊帳號後,請至 E-mail 收取認證信。

2.閱讀開發專區-> Web service API, 了解如何使用 TTS Web service API。

3.在自己的網頁中加入 api,呼叫 TTS Web service API, 建立自己 TTS 服務。

4.可至線上語音->進階合成下載頁面,查詢合成狀態。所有資料與音檔保留一天即刪除

#### **3.2.註冊使用者帳號**

網頁位置http://tts.itri.org.tw/member/registeration.php, 提供註冊合成帳號、密碼。

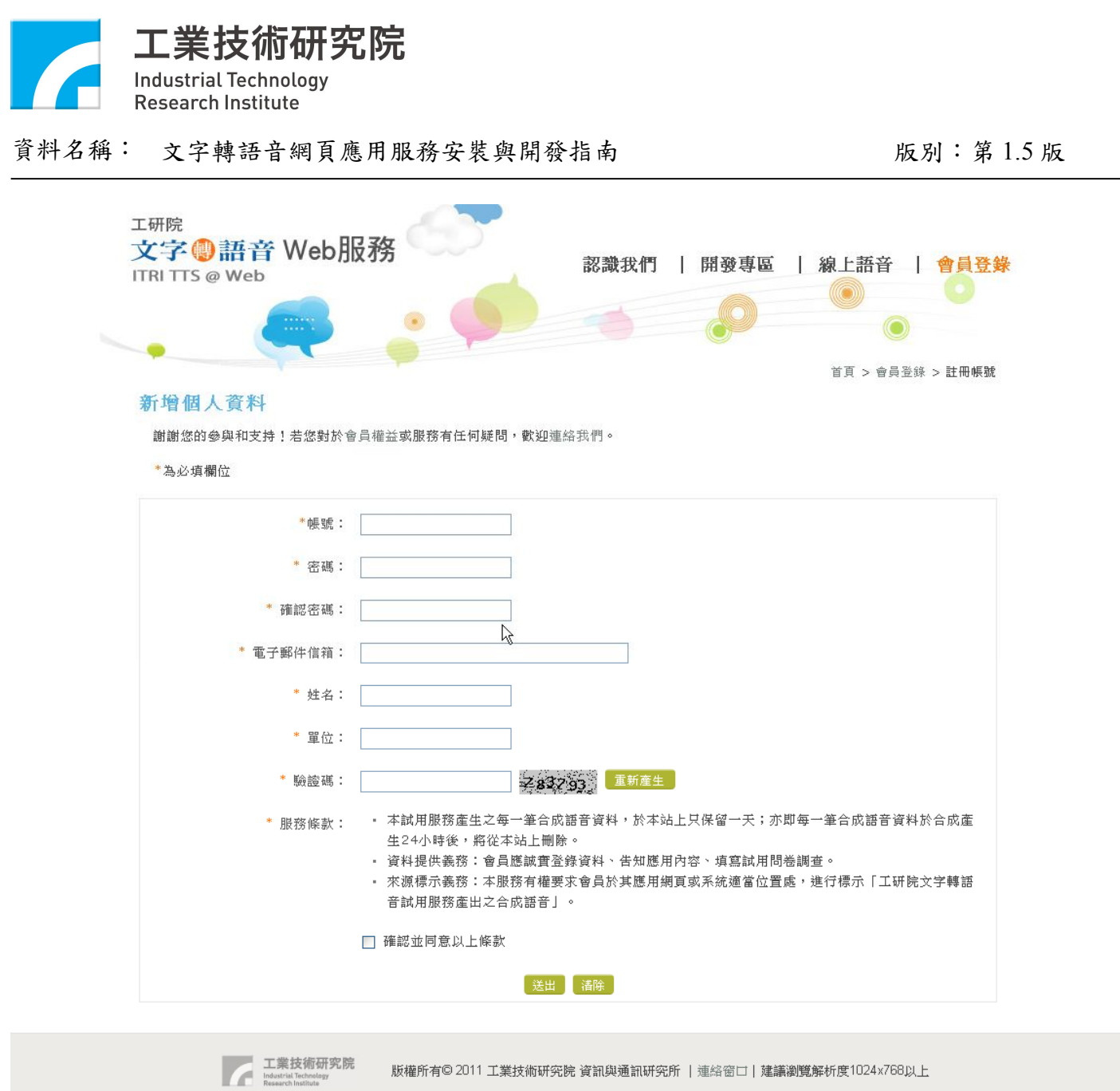

# **3.3.開發專區**

網頁位置http://tts.itri.org.tw/development/manual.php,提供 TTS Web service API、TTS Web service Tool、TTS Web service javascript API 詳細說明。

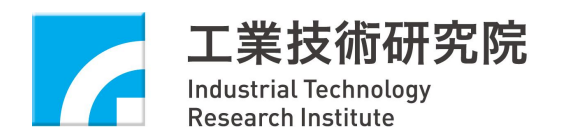

自行處理

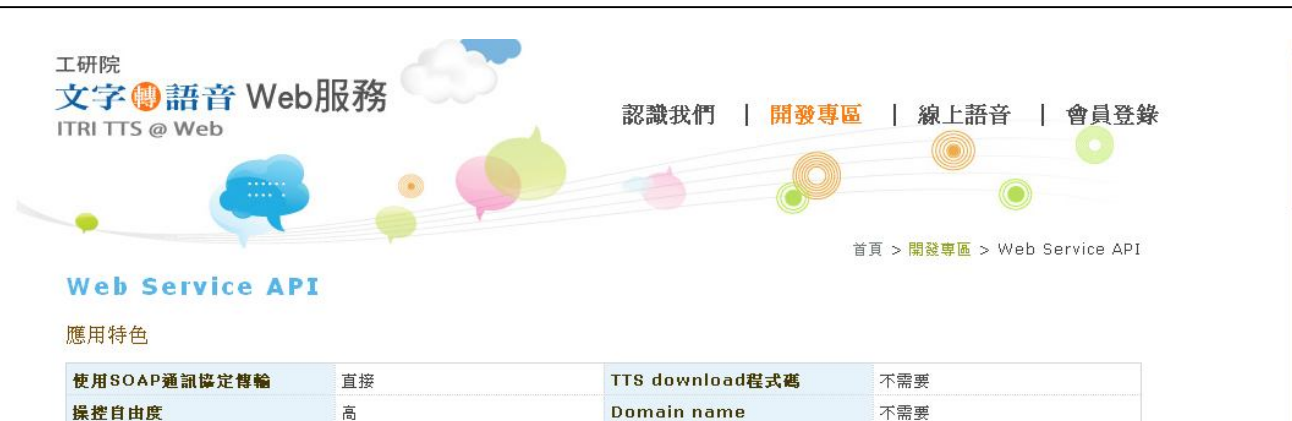

**License Code** 

簡介

合成音檔下載處理

本服務使用UTF-8之格式,提供SOAP (Simple Object Access Protocol) 協議的TTS Web Service Servers,並提供合成音檔下 載網址。

 $\beta$ 每個API提供函式(ConvertSimple, ConvertText, ConvertAdvancedText)的傳回值皆為String型態,其回傳值格式為 resultCode&resultString&result,以〝&〞區隔開來,唯有resultCode等於0(Success)時,才會有result的值產生。下方表格(表 一)為執行狀況代碼 (resultCode)與説明(resultString)之對照值。

另外,在GetConvertStatus函式中,提供TTS合成的狀態,其格式為 resultCode&resultString&statusCode &status&result, 以〝&〞區隔開來,當statusCode為2(completed)時,才會有 result的值產生。下方表格〔表二〕為狀態代碼(statusCode)與説明 (status)之對照值。

(表一)

#### $(\underline{\#}\underline{\Box})$

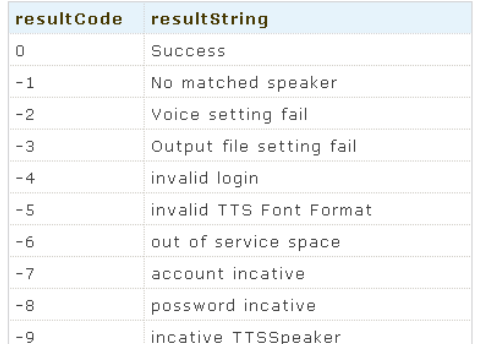

statusCode status  $\mathbb O$ queued processing  $\mathbf{1}$  $\overline{2}$ completed  $3+$ No matched speaker

不需要

TTS Web service API

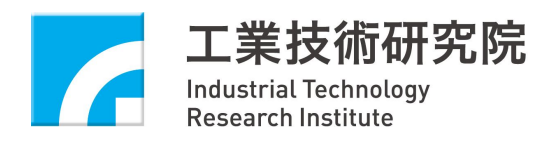

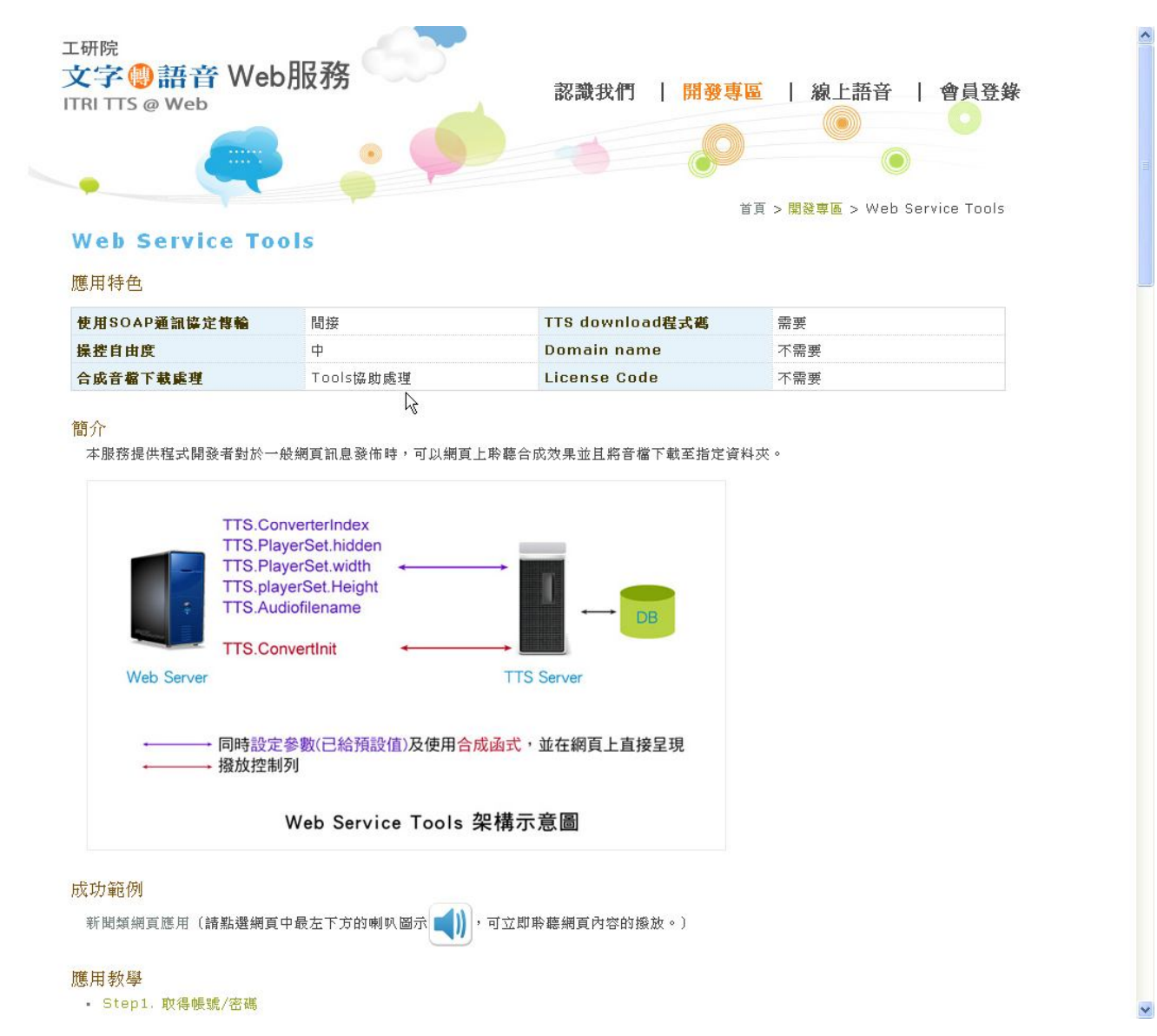

#### TTS Web service Tool

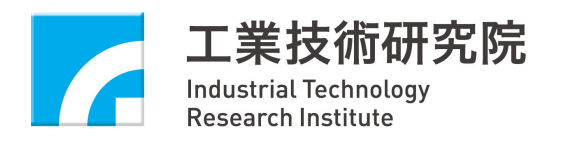

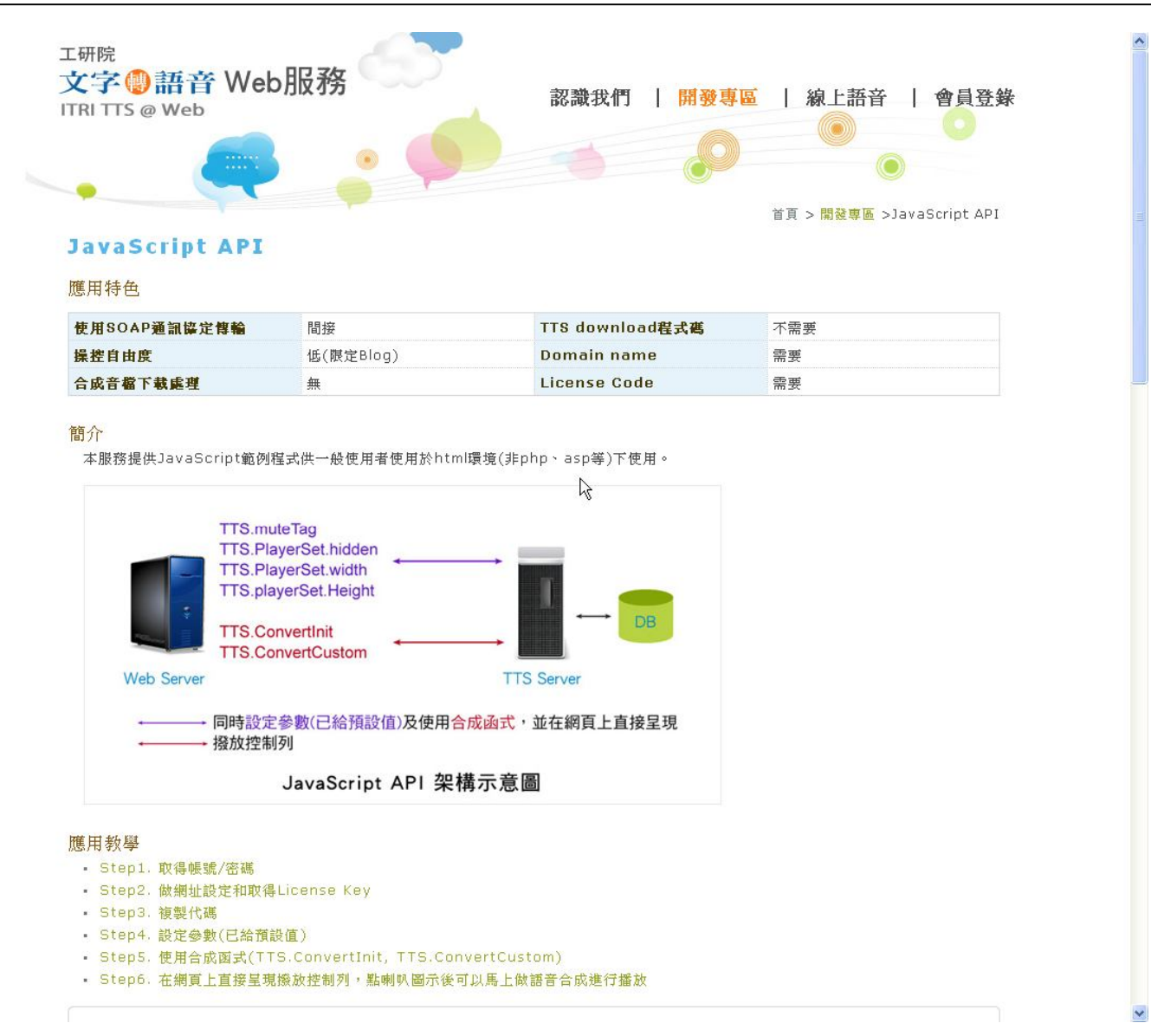

TTS Web service javascript API

# **3.4.查詢合成狀態**

在使用合成函式過後,可至http://tts.itri.org.tw/online\_tts/advance\_n\_download.php查詢合成狀態

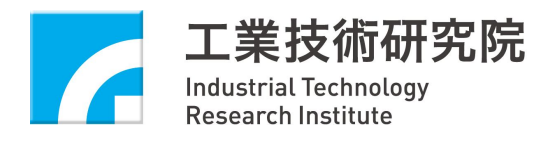

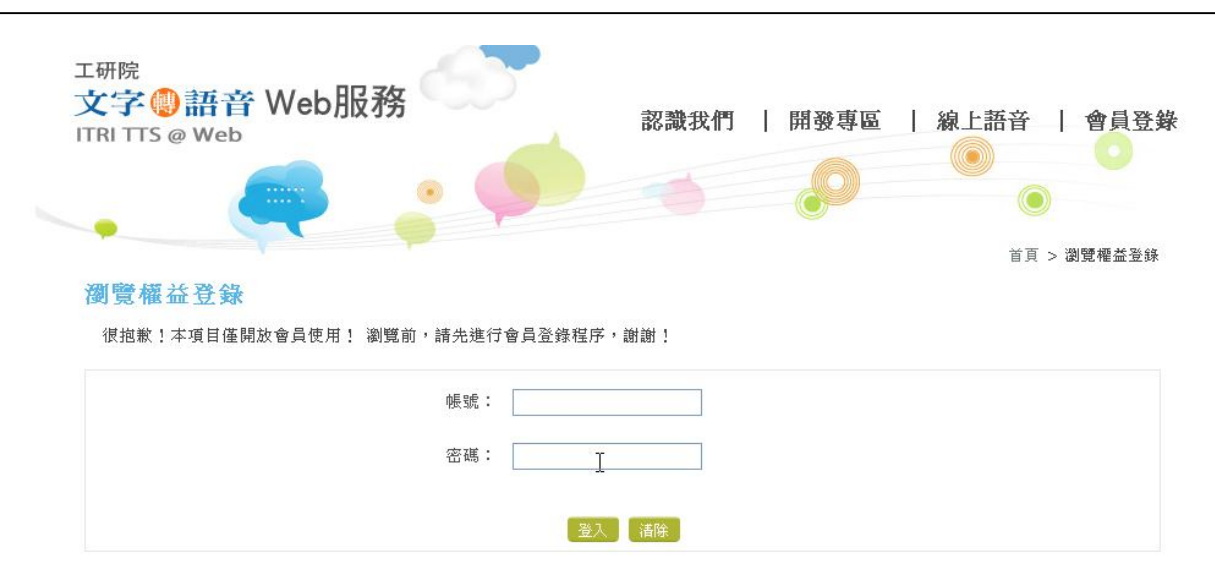

#### 登入後即可查看

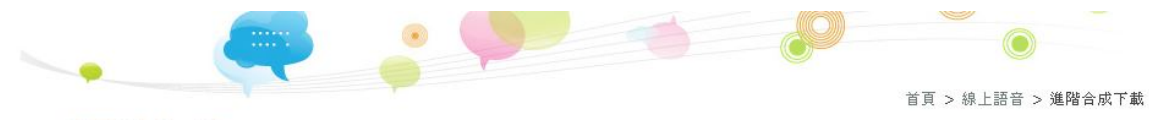

#### 進階合成下載

請按下「新增」體驗進階的合成語音服務,此頁面將列示24小時內的合成歷史記錄,讓您下載聲音檔或直接線上聆聽聲音更方便。

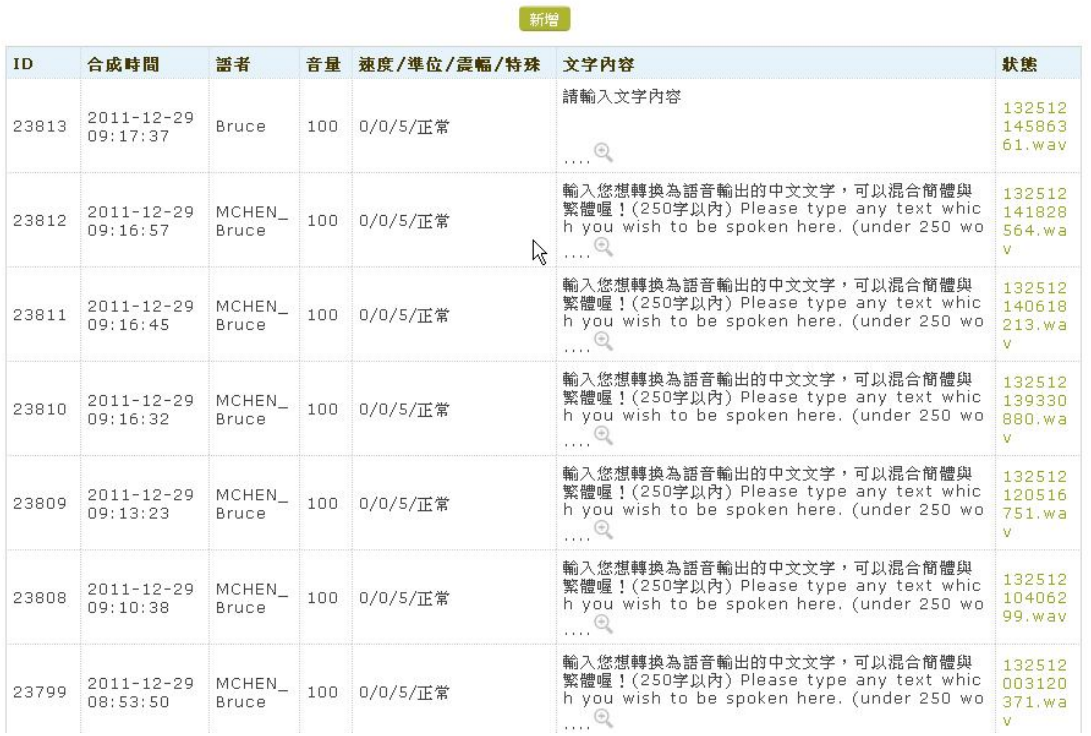

#### 工業技術研究院版權所有│ ITRI All Rights Reserved  $9/34$

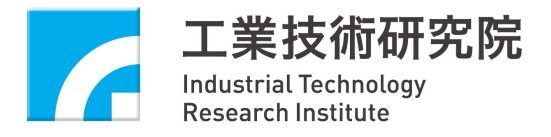

# **4.Web Service API 程式開發指南**

# **4.1.基本開發環境需求**

需使用在支援 PHP 或 ASP 的 Web 伺服器。若伺服器使用 ASP 需先安裝 SOAP Toolkit 3.0 (http://www.microsoft.com/downloads/en/details.aspx?FamilyID=c943c0dd-ceec-4088-9753-86f05 2ec8450)

使用者在使用或開發者在測試時,可使用 IE、Google Chrome、Firefox、Opera 任一瀏覽器。

## **4.2.申請合成帳號、密碼及 License Code**

至網頁註冊頁面註冊,在修改個人資料取得 Lincense Code:

## **4.3.Web Service API 說明與範例**

## **4.3.1. Web Service API 架構圖**

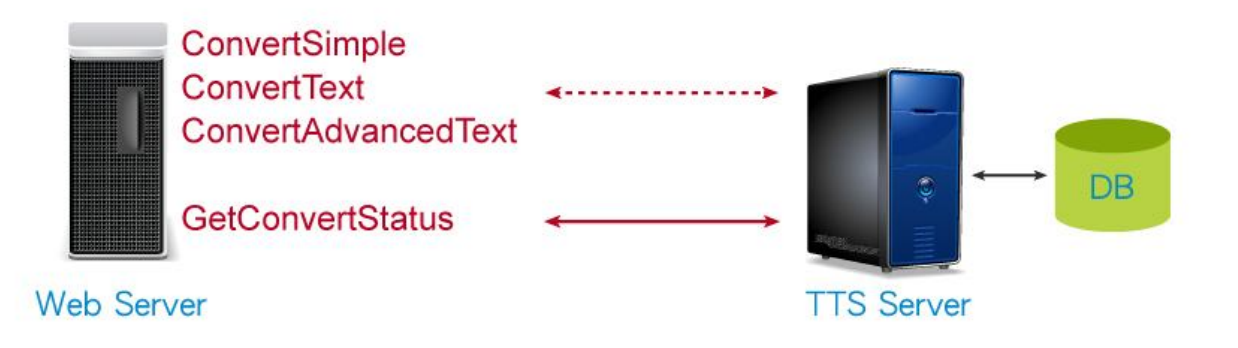

←……………→ 該函式提供輸入預合成文字與合成參數設定,輸出合成編號(Convert ID)

→ 該函式提供輸入合成編號,輸出目前合成的狀態,若狀態為合成完畢, 將提供合成音檔下載網址

## Web Service API 架構示意圖

# **4.3.2. Web Service API 傳回值說明**

每個 API 的傳回值皆為 String 型態,其回傳值格式為 resultCode&resultString&result,以〝**&**〞 區隔開來,當 resultCode 等於 O(Success)時,才會有 result 的值產生(ConvertID)。表一為執行狀況

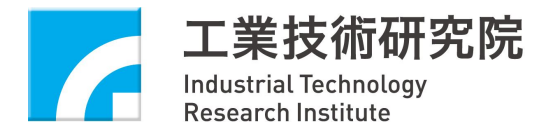

代碼(resultCode)與說明表(resultString),說明如下:

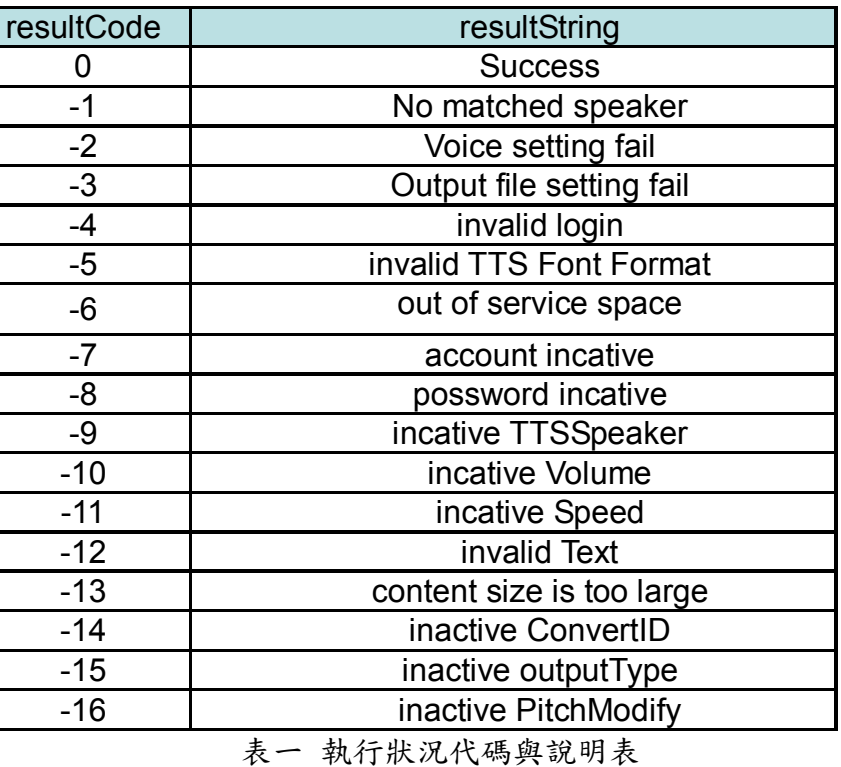

另 外 , 在 **GetConvertStatus** 函 式 中 , 額 外 提 供 TTS 合 成 的 狀 態 , 其 回 傳 值 格 式 為 resultCode&resultString&statusCode&status&result, 以 〝& 〞 區 隔 開 來 , 當 statusCode 為 2(completed)時,才會有 result 的值產生。表二為 TTS 合成進度代碼(statusCode)與說明表(status), 說明如下:

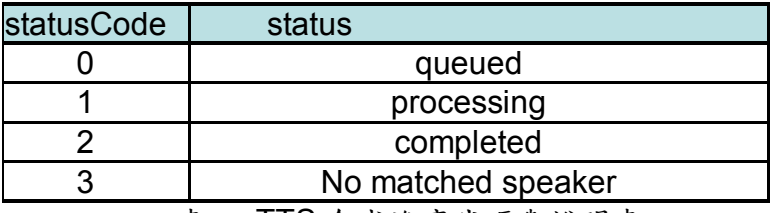

表二 TTS 合成進度代碼與說明表

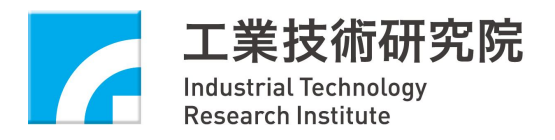

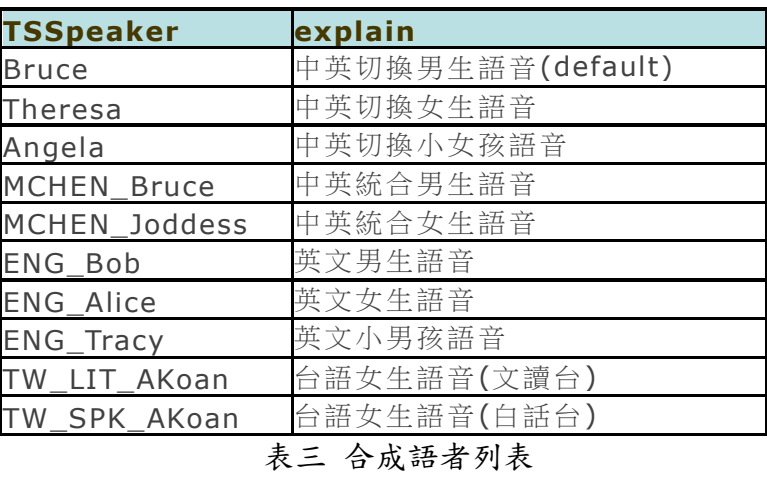

# **4.3.3. Web Service API 說明**

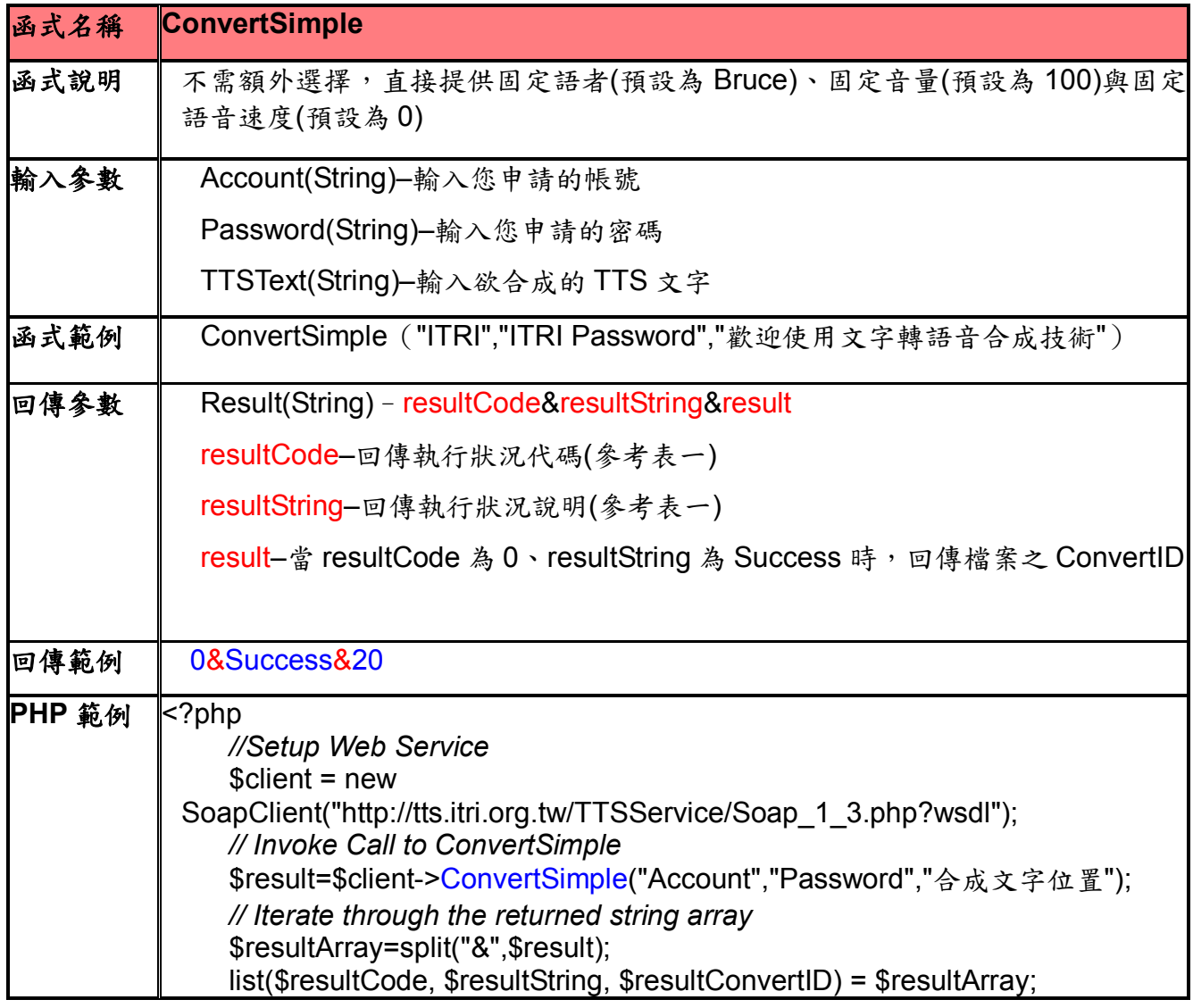

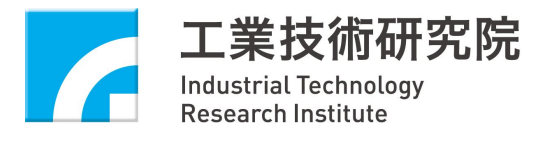

|                | echo "resultCode: ".\$resultCode."<br>>";                                    |
|----------------|------------------------------------------------------------------------------|
|                | echo "resultString: ".\$resultString."<br>>";                                |
|                | echo "resultConvertID: ".\$resultConvertID."<br>>";                          |
|                | ?>                                                                           |
| ASP 範例         | $<\!\%$                                                                      |
|                | 'Setup Web Service                                                           |
|                | Set objSoapClient = Server.CreateObject("MSSoap.SoapClient30")               |
|                | objSoapClient.ClientProperty("ServerHTTPRequest") = true                     |
|                | objSoapClient.MSSoapInit                                                     |
|                | ("http://tts.itri.org.tw/TTSService/Soap_1_3.php?wsdl")                      |
|                | 'Invoke Call to ConvertSimple                                                |
|                | dim result                                                                   |
|                | result = objSoapClient.ConvertSimple("Account","Password","合成文               |
|                | 字位置")                                                                        |
|                | 'Iterate through the returned string array                                   |
|                | resultArray = Split(result,"&")                                              |
|                | dim resultArray                                                              |
|                | dim resultNameArray(3)                                                       |
|                | resultNameArray(0) = "resultCode : "                                         |
|                | resultNameArray(1) = "resultString $:$ "                                     |
|                | resultNameArray(2) = "resultConvertID : "                                    |
|                | for i=0 to UBound(resultArray)                                               |
|                | response.write resultNameArray(i)+resultArray(i)+"<br>br/>"                  |
|                | next                                                                         |
|                | Set objSoapClient = Nothing                                                  |
|                | $\% >$                                                                       |
| <b>Android</b> | String methodName = "ConvertSimple";                                         |
| 範例             | String nameSpace = "http://tts.itri.org.tw/TTSService/";                     |
|                | String soapAction = nameSpace+methodName;                                    |
|                | SoapObject rpc = new SoapObject(nameSpace, methodName);                      |
|                | rpc.addProperty("accountID", "Account");                                     |
|                | rpc.addProperty("password", "Password");                                     |
|                | rpc.addProperty("TTStext", "合成文字位置");                                        |
|                | SoapSerializationEnvelope envelope = $new$                                   |
|                | SoapSerializationEnvelope(SoapEnvelope.VER11);<br>$envelope-bodyOut = rpc;$  |
|                | $envelope.dotNet = true;$                                                    |
|                | envelope.setOutputSoapObject(rpc);                                           |
|                | $[{\rm HttpTransportsE}$ transport = new ${\rm HttpTransportsE}$ (endPoint); |
|                | transport.debug = true;                                                      |
|                | Object obj = $null;$                                                         |
|                | try $\{$                                                                     |
|                | transport.call(soapAction, envelope);                                        |
|                |                                                                              |
|                | $obj = envelope.getResponse();$                                              |

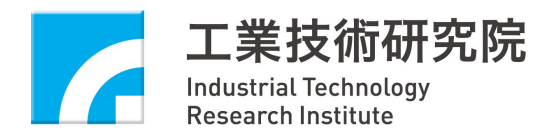

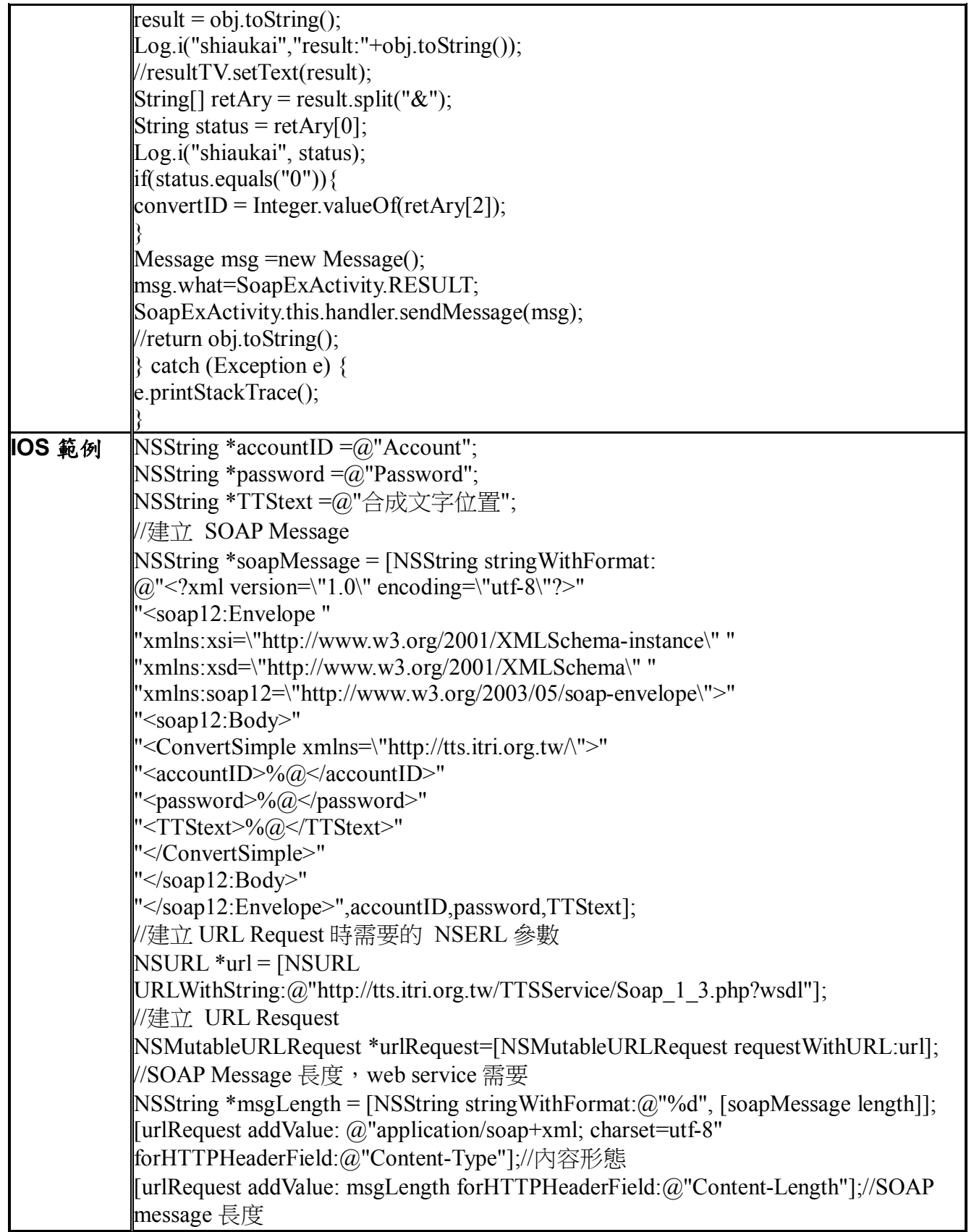

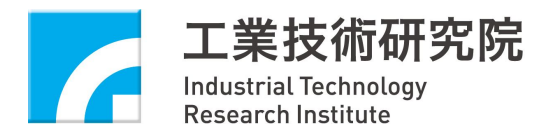

[urlRequest setHTTPMethod:@"POST"]; [urlRequest setHTTPBody: [soapMessage dataUsingEncoding:NSUTF8StringEncoding]];  $\text{conn} = \text{[INSURLConnection alloc]}$  init With Request:url Request delegate:self]; if (conn)  $\{$  $webba = [NSMutableData data];$ }

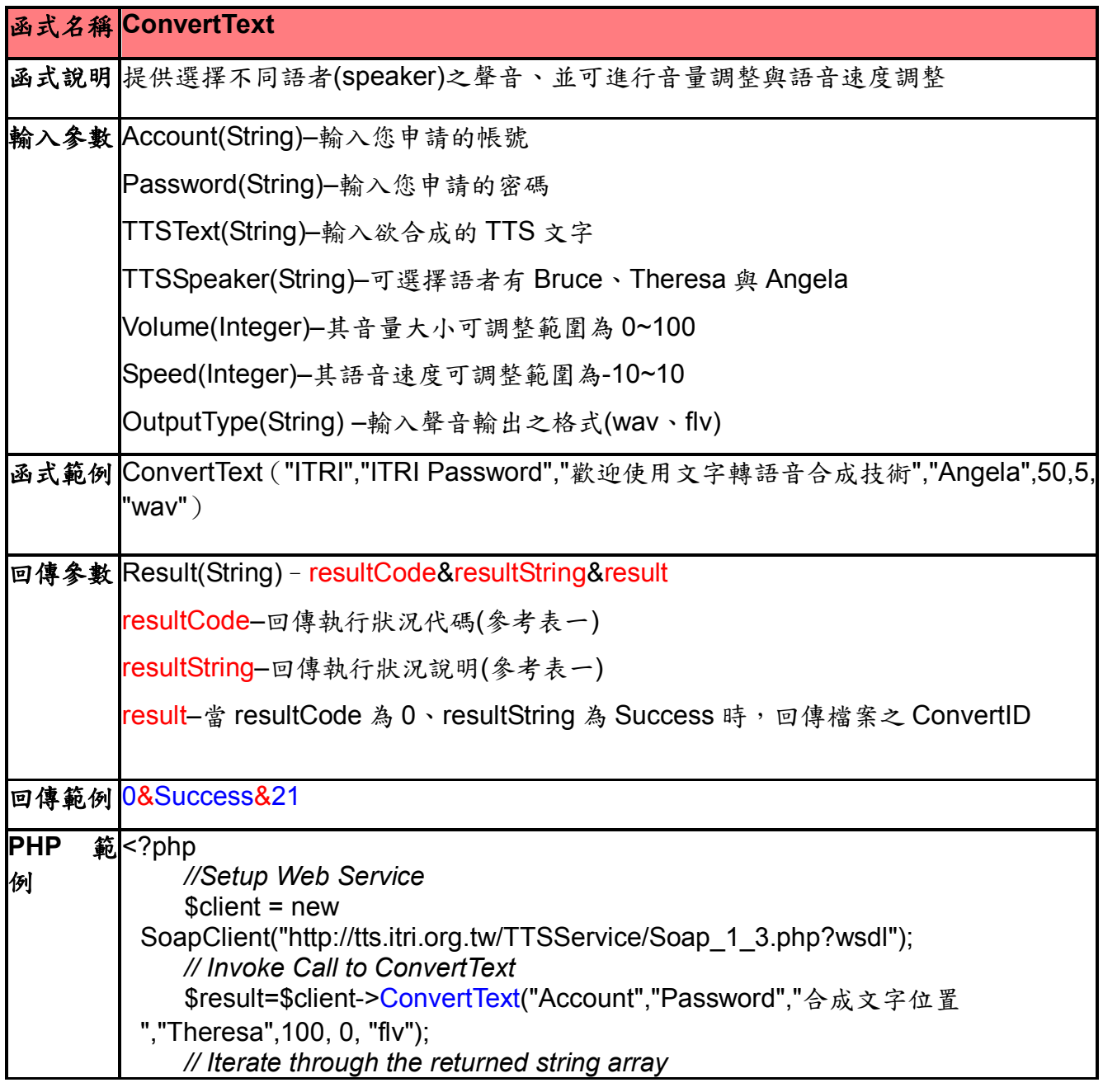

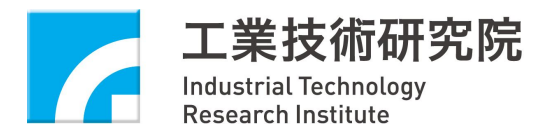

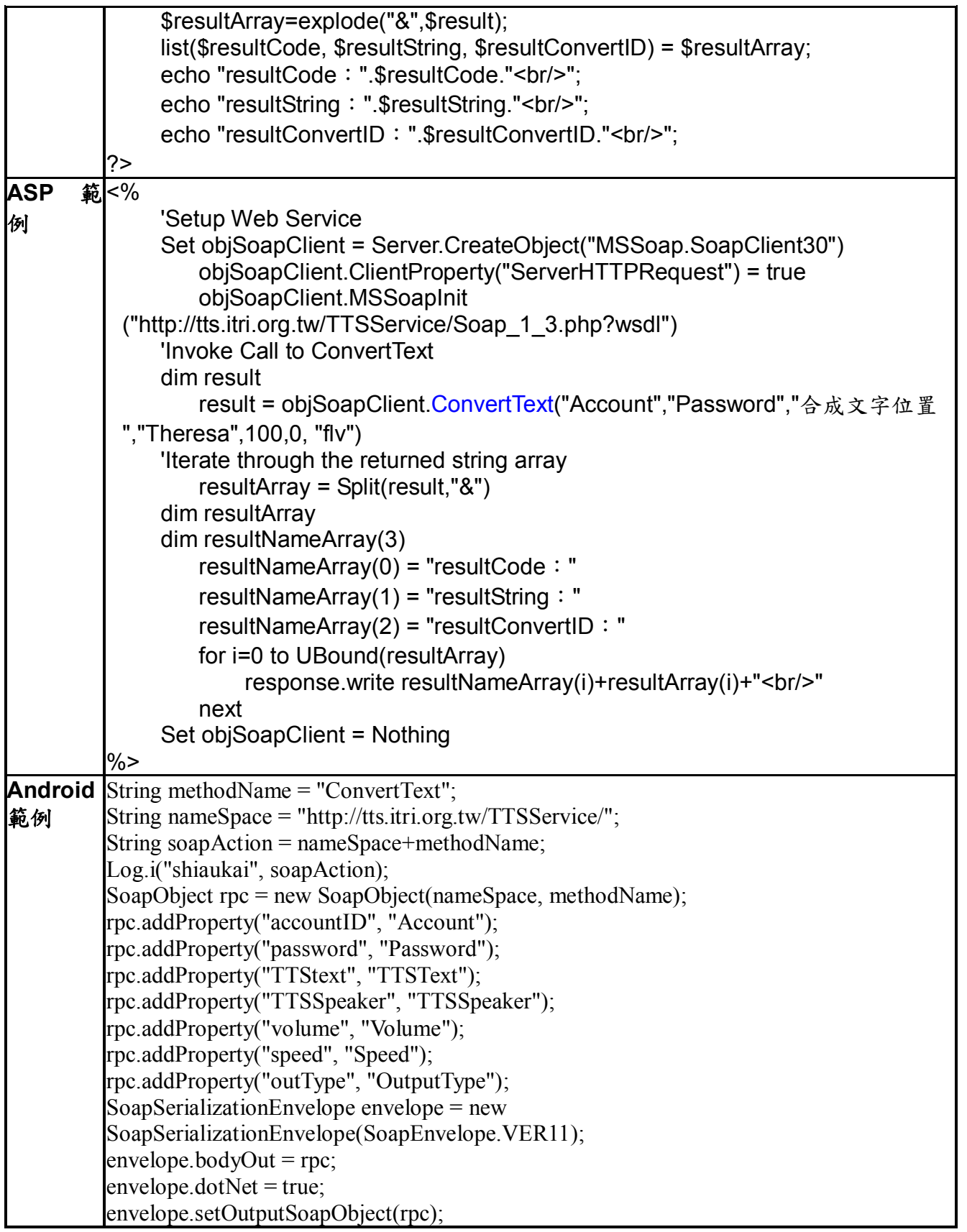

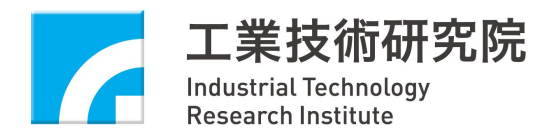

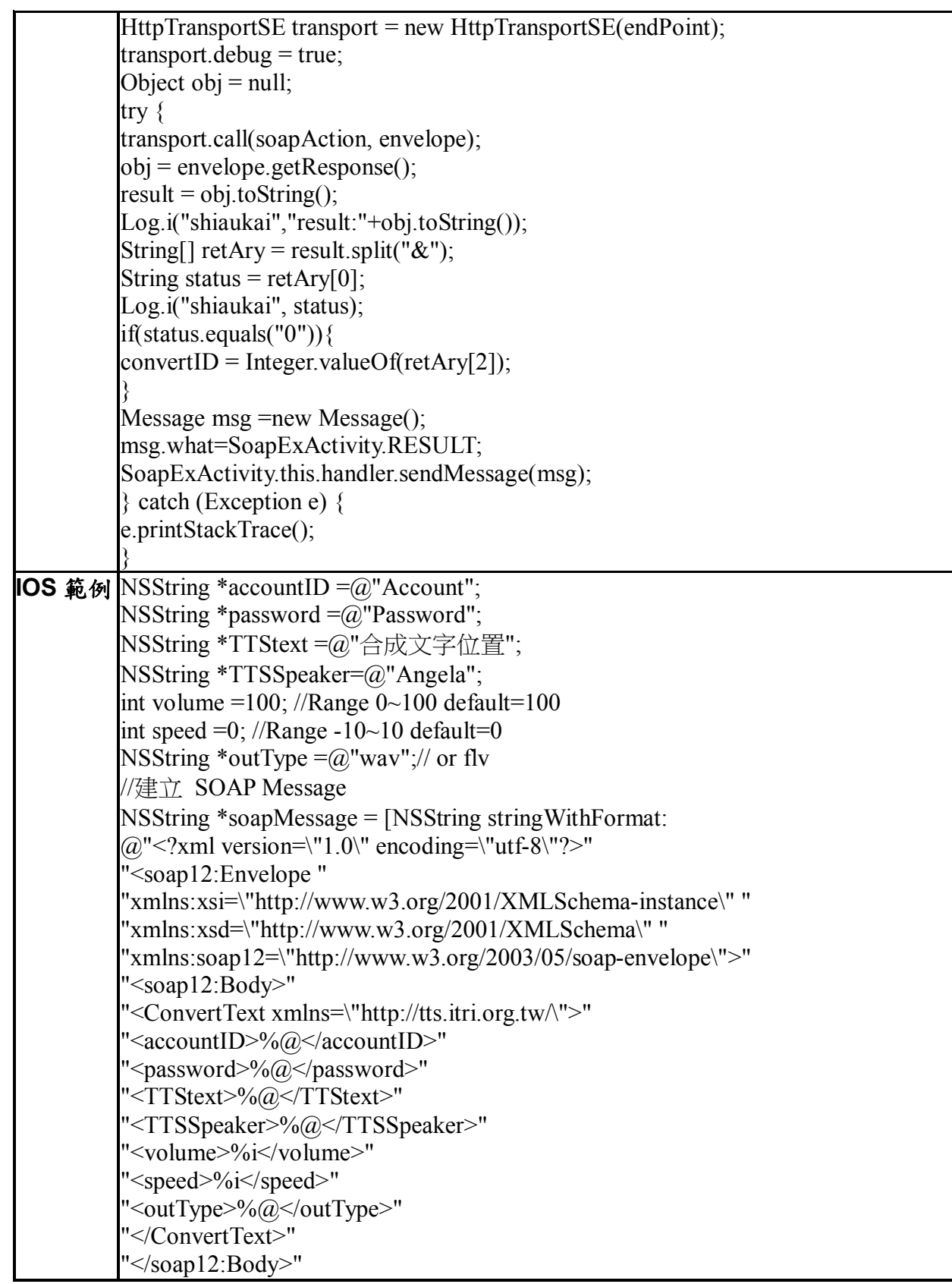

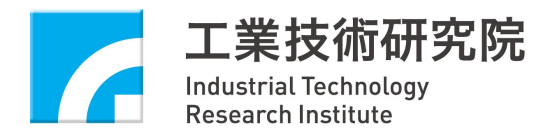

"</soap12:Envelope>",accountID,password,TTStext,TTSSpeaker,volume,speed,outType];  $NSLog(\omega_{\omega_0}^{\omega_0}, \text{soapMessage})$ ; //建立 URL Request 時需要的 NSERL 參數 NSURL \*url = [NSURL URLWithString:@"http://tts.itri.org.tw/TTSService/Soap\_1\_3.php?wsdl"]; //建立 URL Resquest NSMutableURLRequest \*urlRequest=[NSMutableURLRequest requestWithURL:url]; //SOAP Message 長度, web service 需要 NSString \*msgLength = [NSString stringWithFormat:@"%d", [soapMessage length]]; [urlRequest addValue: @"application/soap+xml; charset=utf-8" forHTTPHeaderField:@"Content-Type"];//內容形態 [urlRequest addValue: msgLength forHTTPHeaderField:@"Content-Length"];//SOAP message 長度 [urlRequest setHTTPMethod:@"POST"]; [urlRequest setHTTPBody: [soapMessage dataUsingEncoding:NSUTF8StringEncoding]]; conn = [[NSURLConnection alloc] initWithRequest:urlRequest delegate:self]; if (conn)  $\{$ webData = [NSMutableData data]; }

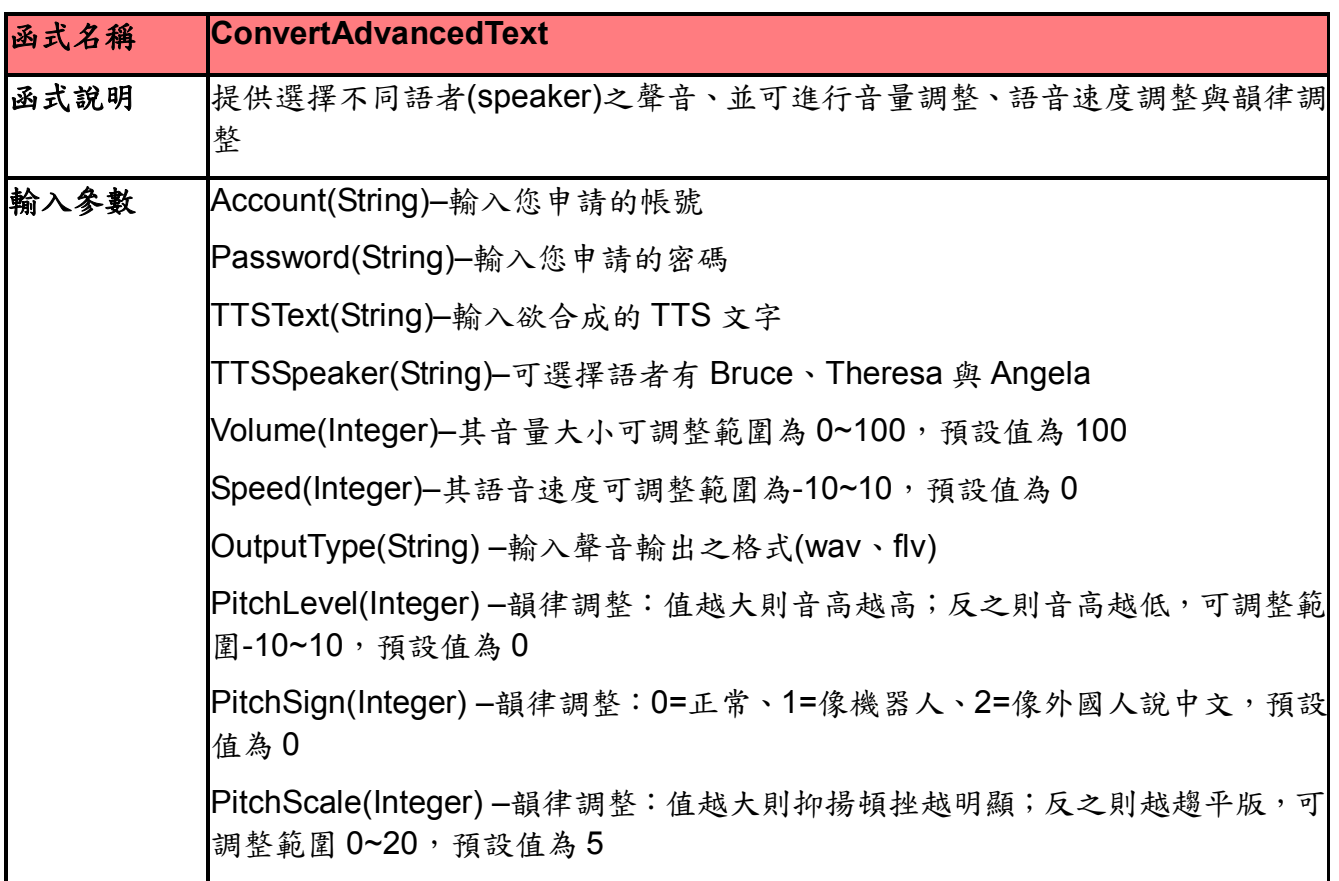

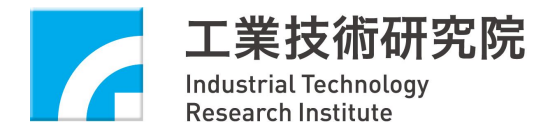

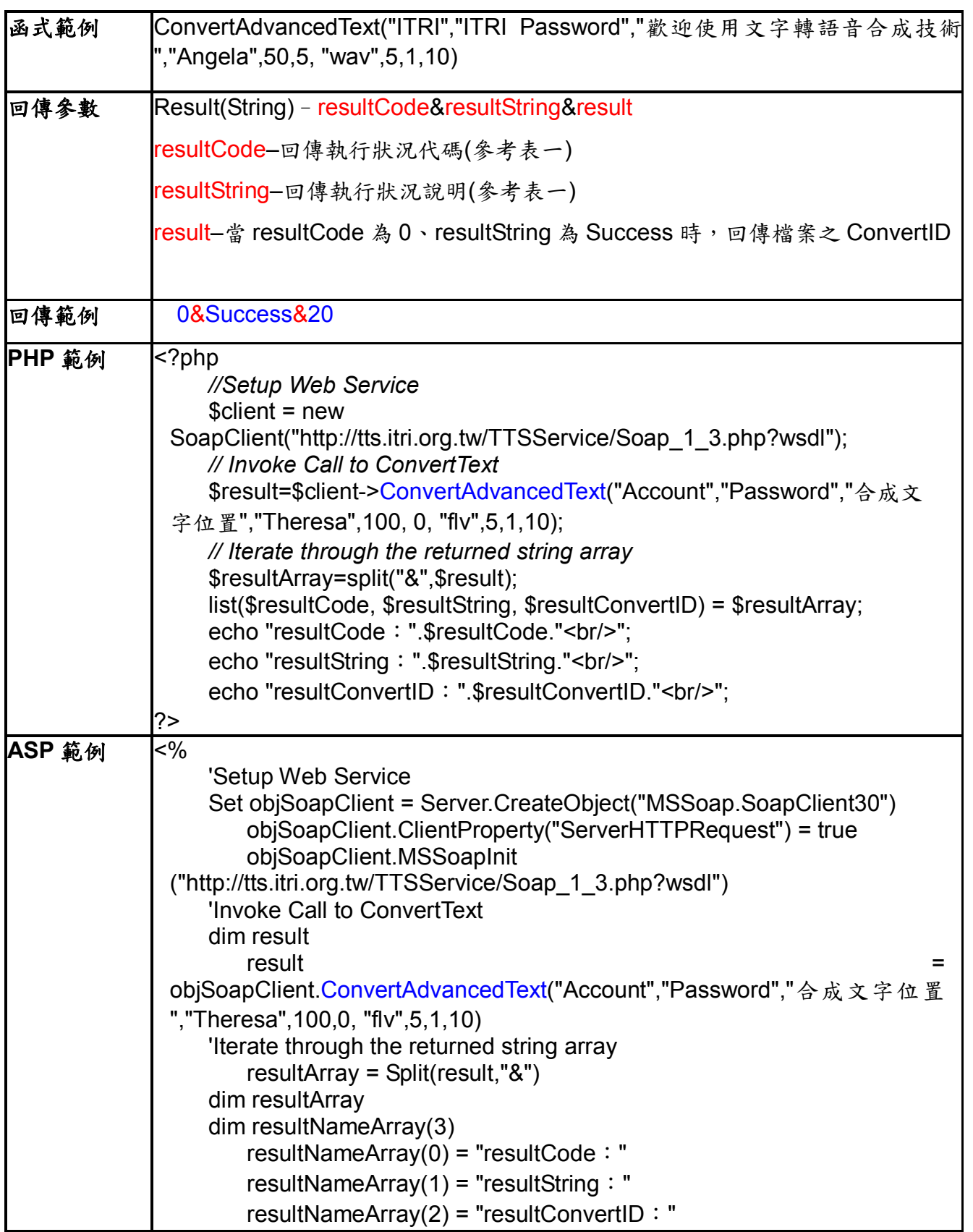

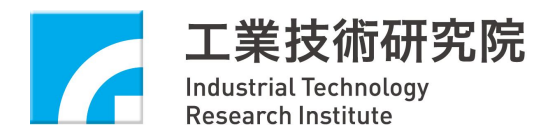

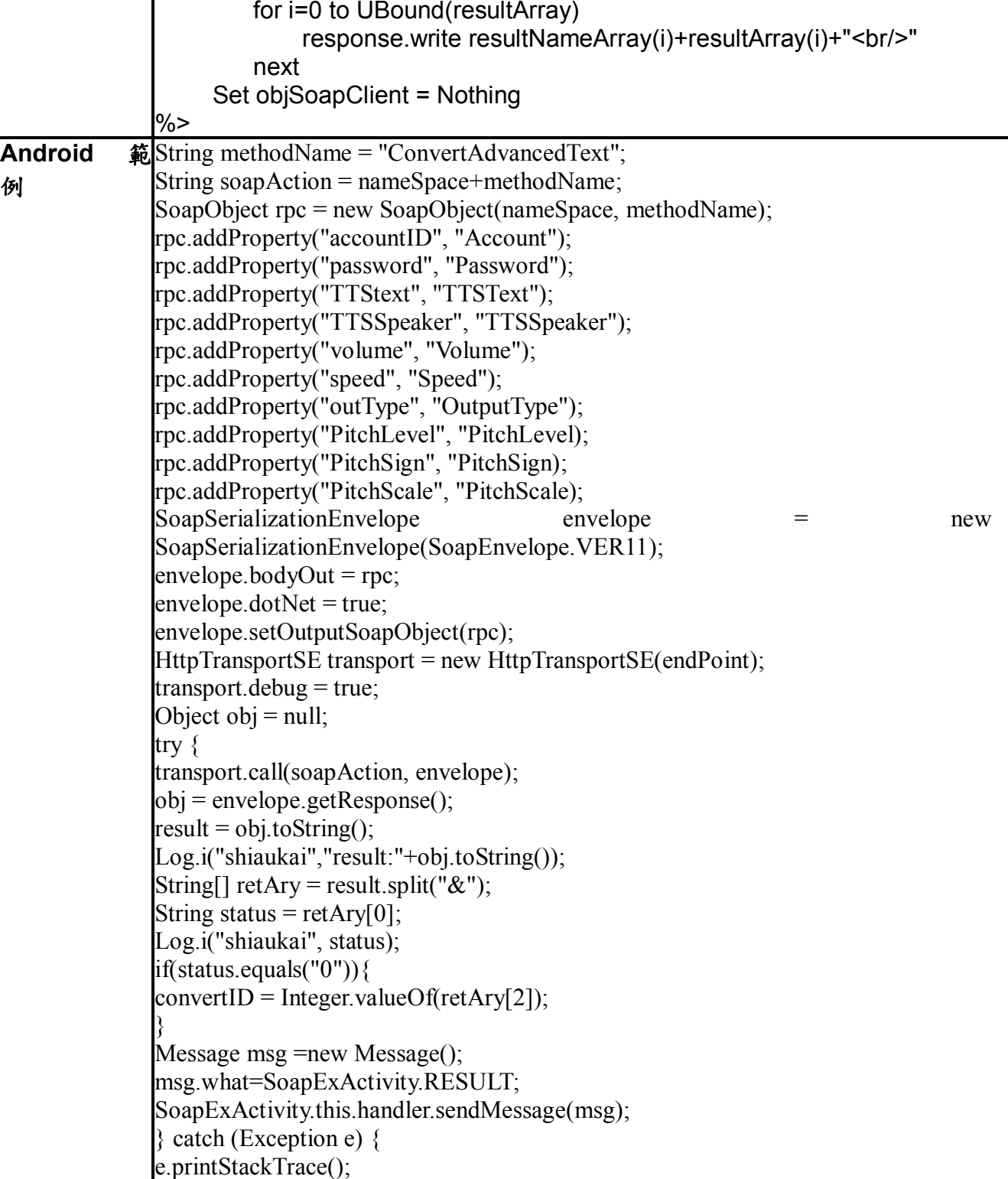

}

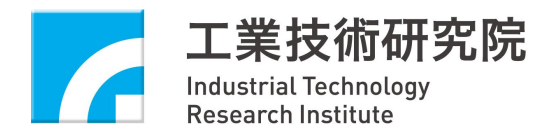

| NSString *TTStext =@"合成文字位置";                                                      |
|------------------------------------------------------------------------------------|
| NSString *TTSSpeaker=@"Angela";                                                    |
| int volume = $100$ ; //Range $0 \sim 100$ default= $100$                           |
| int speed =0; //Range -10~10 default=0                                             |
| NSString *outType = $\omega$ "wav";// or fly                                       |
| NSString *PitchLevel= $@$ "0";//Range -10~10 default=0                             |
| NSString *PitchSign = $@"1"$ ;//0,1,2 default=0                                    |
| NSString *PitchScale=@"5";//Range 0~20 default=5                                   |
| //建立 SOAP Message                                                                  |
| NSString *soapMessage = [NSString string WithFormat:                               |
| @" xml version=\"1.0\" encoding=\"utf-8\"? "                                       |
| " <soap12:envelope"< td=""></soap12:envelope"<>                                    |
| "xmlns:xsi=\"http://www.w3.org/2001/XMLSchema-instance\" "                         |
| "xmlns:xsd=\"http://www.w3.org/2001/XMLSchema\"                                    |
| "xmlns:soap12=\"http://www.w3.org/2003/05/soap-envelope\">"                        |
| " <soap12:body>"</soap12:body>                                                     |
| " <convertadvancedtext xmlns='\"http://tts.itri.org.tw/\"'>"</convertadvancedtext> |
| " <accountid>%@</accountid> "                                                      |
| " <password>%@</password> "                                                        |
| " <ttstext>%@</ttstext> "                                                          |
| " <ttsspeaker>%@</ttsspeaker> "                                                    |
| " <volume>%i</volume> "                                                            |
| " <speed>%i</speed> "                                                              |
| " <outtype>%@</outtype> "                                                          |
| " <pitchlevel>%@</pitchlevel> "                                                    |
| " <pitchsign>%@</pitchsign> "                                                      |
| " <pitchscale>%@</pitchscale> "                                                    |
| ""                                                                                 |
| ""                                                                                 |
| "",accountID,password,TTStext,TTSSpeaker,volume,speed,outT                         |
| ype, PitchLevel, PitchSign, PitchScale];                                           |
|                                                                                    |
| NSLog(@"%@",soapMessage);<br>//建立 URL Request 時需要的 NSERL 參數                        |
| <b>NSURL</b><br><b>NSURL</b><br>$*$ url<br>=                                       |
|                                                                                    |
| URLWithString:@"http://tts.itri.org.tw/TTSService/Soap 1 3.php?wsdl"];             |
| //建立 URL Resquest                                                                  |
| NSMutableURLRequest<br>*urlRequest=[NSMutableURLRequest                            |
| requestWithURL:url];                                                               |
| //SOAP Message 長度, web service 需要                                                  |
| NSString *msgLength = [NSString stringWithFormat:@"%d", [soapMessage               |
| $length]$ ;                                                                        |
| [urlRequest<br>addValue:<br>$(a)$ "application/soap+xml;<br>charset=utf-8"         |
| forHTTPHeaderField:@"Content-Type"];//內容形態                                         |
| [urlRequest<br>addValue:<br>msgLength                                              |
| forHTTPHeaderField:@"Content-Length"];//SOAP message 長度                            |

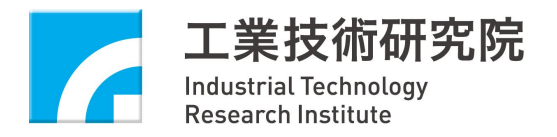

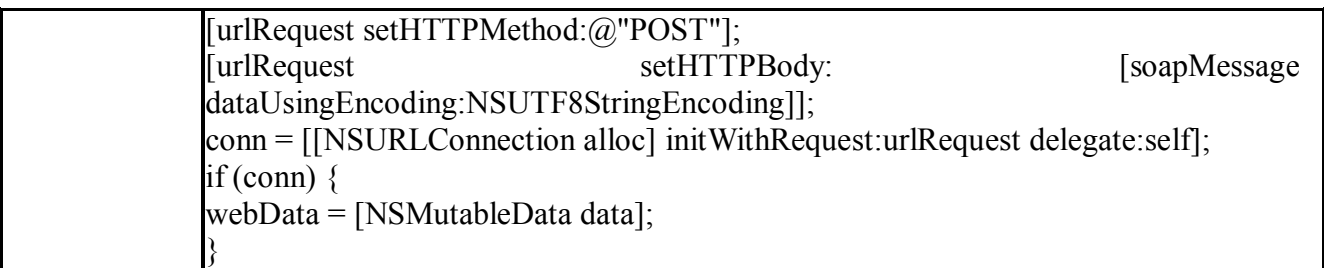

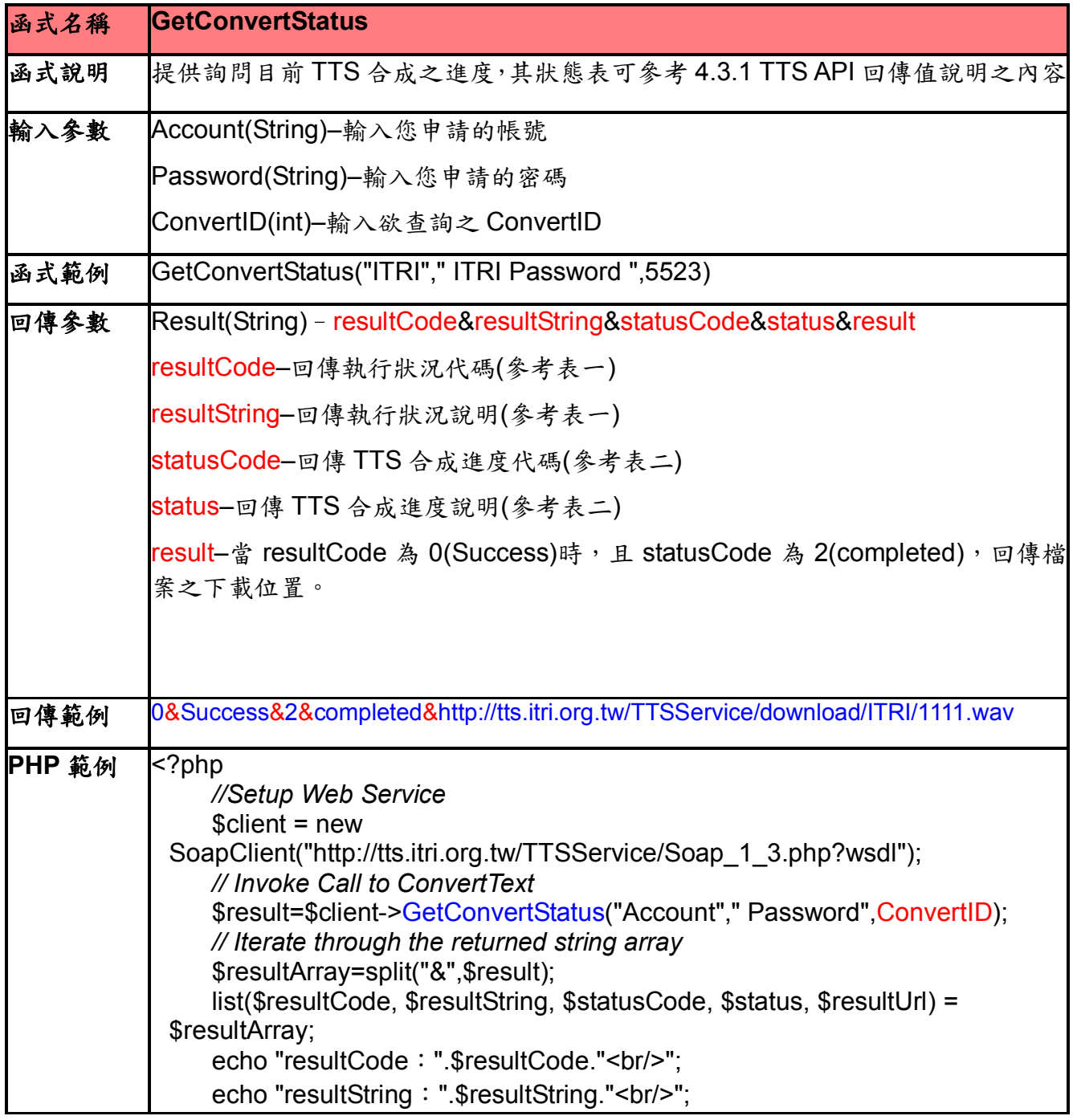

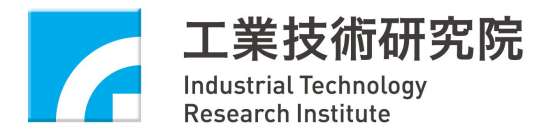

|                | echo "statusCode: ".\$statusCode."<br>>";                                     |
|----------------|-------------------------------------------------------------------------------|
|                | echo "status : ".\$status."<br>>";                                            |
|                | echo "resultUrl: ".\$resultUrl."<br>>";                                       |
|                | ?>                                                                            |
| ASP 範例         | $<\!\%$                                                                       |
|                | 'Setup Web Service                                                            |
|                | Set objSoapClient = Server.CreateObject("MSSoap.SoapClient30")                |
|                | objSoapClient.ClientProperty("ServerHTTPRequest") = true                      |
|                | objSoapClient.MSSoapInit                                                      |
|                | ("http://tts.itri.org.tw/TTSService/Soap_1_3.php?wsdl")                       |
|                | 'Invoke Call to ConvertText<br>dim result                                     |
|                | result=objSoapClient.GetConvertStatus("Account", "Password", Conve            |
|                | rtID)                                                                         |
|                | Iterate through the returned string array                                     |
|                | resultArray = Split(result,"&")                                               |
|                | dim resultArray                                                               |
|                | dim resultNameArray(5)                                                        |
|                | resultNameArray(0) = "resultCode : "                                          |
|                | resultNameArray(1) = "resultString $:$ "                                      |
|                | resultNameArray(2) = "resultConvertID : "                                     |
|                | resultNameArray(3) = "statusCode: "                                           |
|                | resultNameArray(4) = "status : "                                              |
|                | resultNameArray(5) = "resultUrl : "                                           |
|                | for i=0 to UBound(resultArray)                                                |
|                | response.write resultNameArray(i)+resultArray(i)+"<br>>br/>"                  |
|                | next                                                                          |
|                | Set objSoapClient = Nothing                                                   |
| <b>Android</b> | 範String methodName = "GetConvertStatus";                                      |
| 例              | String soapAction = nameSpace+methodName;                                     |
|                | SoapObject rpc = new SoapObject(nameSpace, methodName);                       |
|                | rpc.addProperty("accountID", "Account");                                      |
|                | rpc.addProperty("password", "Password");<br>rpc.addProperty("convertID", id); |
|                | SoapSerializationEnvelope<br>envelope<br>$=$<br>new                           |
|                | SoapSerializationEnvelope(SoapEnvelope.VER11);                                |
|                | $envelope-bodyOut = rpc;$                                                     |
|                | $envelope.dotNet = true;$                                                     |
|                | envelope.setOutputSoapObject(rpc);                                            |
|                | HttpTransportSE transport = new HttpTransportSE(endPoint);                    |
|                | $transport.debug = true;$                                                     |
|                | Object obj = $null;$                                                          |
|                | try {                                                                         |
|                | transport.call(soapAction, envelope);                                         |

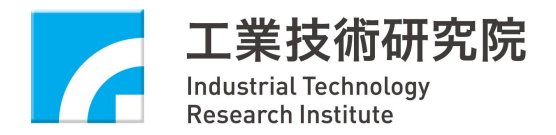

|        | $obj = envelope.getResponse();$                                                                |
|--------|------------------------------------------------------------------------------------------------|
|        | $result = obj.toString();$                                                                     |
|        | Log.i("shiaukai","result:"+obj.toString());                                                    |
|        | Message msg = new Message();                                                                   |
|        | msg.what=SoapExActivity.RESULT_STATUS;                                                         |
|        | SoapExActivity.this.handler.sendMessage(msg);                                                  |
|        | } catch (Exception e) {                                                                        |
|        | e.printStackTrace();                                                                           |
|        |                                                                                                |
|        |                                                                                                |
| IOS 範例 | NSString *accountID = $@$ "Account";                                                           |
|        | NSString *password = @"Password";                                                              |
|        | int convertID = [txt ConvertID.text intValue];                                                 |
|        | //建立 SOAP Message                                                                              |
|        | NSString *soapMessage = [NSString string WithFormat:                                           |
|        | $@$ " xml version=\"1.0\" encoding=\"utf-8\"? "                                                |
|        | " <soap12:envelope"< th=""></soap12:envelope"<>                                                |
|        | "xmlns:xsi=\"http://www.w3.org/2001/XMLSchema-instance\""                                      |
|        | "xmlns:xsd=\"http://www.w3.org/2001/XMLSchema\""                                               |
|        | "xmlns:soap12=\"http://www.w3.org/2003/05/soap-envelope\">"                                    |
|        | " <soap12:body>"</soap12:body>                                                                 |
|        | " <getconvertstatus xmlns='\"http://tts.itri.org.tw/\"'>"</getconvertstatus>                   |
|        | " <accountid>%@</accountid> "                                                                  |
|        | " <password>%@</password> "                                                                    |
|        | " <convertid>%i</convertid> "                                                                  |
|        | ""                                                                                             |
|        | ""                                                                                             |
|        | "",accountID,password,convertID];                                                              |
|        | $NSLog(\omega$ "% $\omega$ ",soapMessage);                                                     |
|        | //建立 URL Request 時需要的 NSERL 參數                                                                 |
|        |                                                                                                |
|        | <b>NSURL</b><br><b>NSURL</b><br>$*$ url                                                        |
|        | [URLWithString:@"http://tts.itri.org.tw/TTSService/Soap_1_3.php?wsdl"];                        |
|        | //建立 URL Resquest                                                                              |
|        | NSMutableURLRequest *urlRequest=[NSMutableURLRequest requestWithURL:url];                      |
|        | //SOAP Message 長度, web service 需要                                                              |
|        | NSString *msgLength = [NSString stringWithFormat:@"%d", [soapMessage length]];                 |
|        | [urlRequest]<br>addValue:<br>$(a)$ "application/soap+xml;<br>charset=utf-8"                    |
|        | forHTTPHeaderField:@"Content-Type"];//內容形態                                                     |
|        | [urlRequest addValue: msgLength forHTTPHeaderField:@"Content-Length"];//SOAP                   |
|        | message 長度                                                                                     |
|        |                                                                                                |
|        | [urlRequest setHTTPMethod:@"POST"];                                                            |
|        | <b>IurlRequest</b><br>setHTTPBody:<br>[soapMessage]                                            |
|        | dataUsingEncoding:NSUTF8StringEncoding]];                                                      |
|        | $\text{conn} = \text{[NSURLConnection alloc]} \text{initWithRequest:urlRequest deletes:self};$ |
|        | if (conn) {                                                                                    |
|        | webData = [NSMutableData data];                                                                |

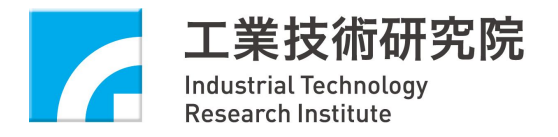

}

#### 資料名稱: 文字轉語音網頁應用服務安裝與開發指南 (1)

# **5.TTS Web 應用程式快速開發指南**

本章節將說明如何將現有網頁快速有聲化方案。

### **5.1. 說明**

提供兩種有聲化的方案:

1. 使用 Web Service Tools (需下載檔案,放在網頁目錄並且使用 JAVASCRIPT 調用)

2. 直接引入所提供之 JAVASCRIPT API(Text2SpeechJsApiV2)

兩種方案都需使用 JAVASCRIPT 調用。在使用時請確認網頁瀏覽器中 JAVASCRIPT 為開啟的狀 態。

差別在於,第一種方案在音檔合成完後自動將檔案下載至指定目錄,且伺服器需支援 PHP 或 ASP; 第二種方案不需下載任何東西,只要在網頁標頭引入 JAVASCRIPT 即可使用。

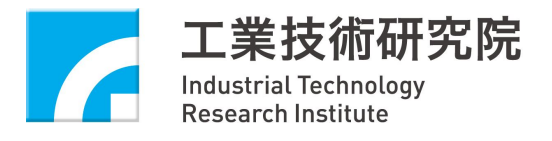

# **5.2. 使用 Web Service Tools**

# **5.2.1. Web Service Tools 架構圖**

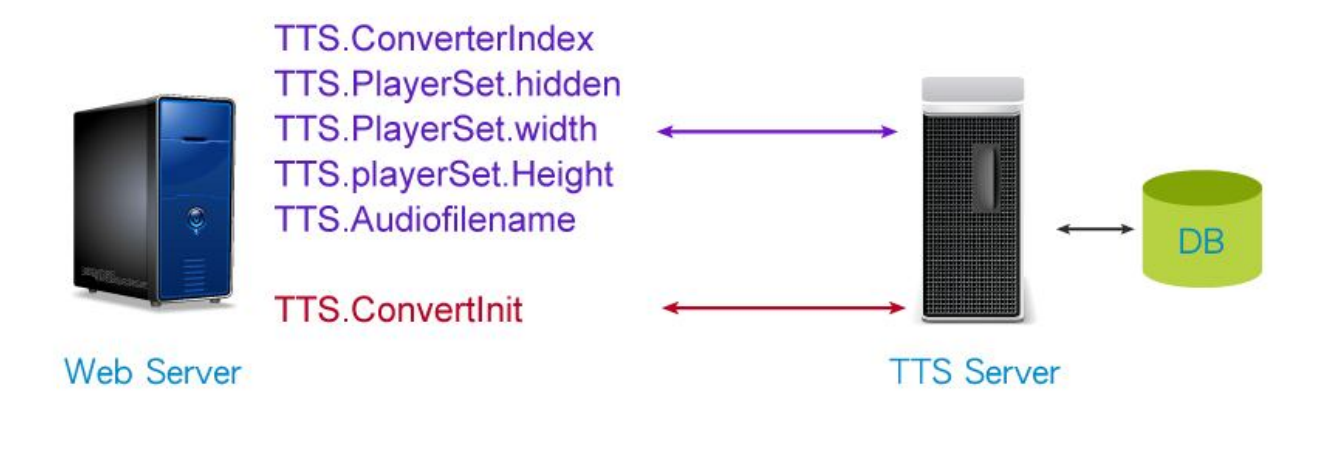

→ 同時設定參數(已給預設值)及使用合成函式,並在網頁上直接呈現 ——— 撥放控制列

# Web Service Tools 架構示意圖

### **5.2.2. 使用環境**

需使用在支援 PHP 或 ASP 的 Web 伺服器。若伺服器使用 ASP 需先安裝 SOAP Toolkit 3.0 (http://www.microsoft.com/downloads/en/details.aspx?FamilyID=c943c0dd-ceec-4088-9753-86f05 2ec8450)

設置安裝完成後使用 JAVASCRIPT 調用。

此插件使用必需是網站的設置者使用,若無控制網站權限,則無法使用。

使用者使用或開發者測試時可使用 IE、Google Chrome、Firefox、Opera 任一瀏覽器。

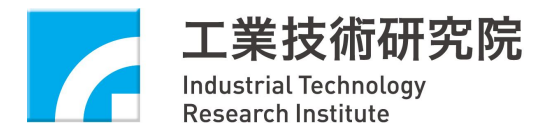

### **5.2.3. 安裝說明**

將 TTSTool.zip(http://tts.itri.org.tw/downloads/TTSTool.zip)解壓縮至網頁目錄中(預設為該網頁目錄 之根目錄),解壓縮後,有四個資料夾,Audiofiles、config、func、images,至 config 資料夾中,修 改 config.php(php)或 config.inc(asp)檔案,編輯檔案中的帳號、密碼(於 TTS WebService 主頁所申 請之帳號、密碼)及音檔存放位置。

PHP 範例(config.php):

```
\langle?php
        /* 帳號*/
        $cname = "你的帳號";
        /* 密碼*/
        $passwd = "你的密碼";
        /* 音檔存放位置*/
        $AudiofilesAddress = "../Audiofiles/";
\gamma
```
ASP 範例(config.inc):

```
<\frac{0}{0}`帳號
         cname = "你的帳號"
         `密碼
         passwd ="你的密碼"
         `音檔存放位置
         AudiofilesAddress = "../Audiofiles/"
\frac{0}{0}
```
# **5.2.4. 設置說明**

1. 在網頁的 HEAD 標籤中加入

<script language="javascript"src="./TTSTool/TTSscript.js"></script> 以下為範例(紅色為新增部分)

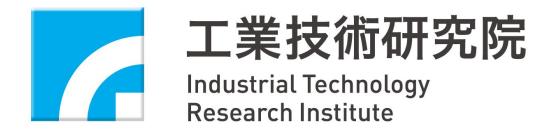

```
<!DOCTYPE html>
\text{thm}<head>
         <script language="javascript" src="./TTSTool/TTSscript.js"></script>
     </head>
         <div>測試句子</div>
     \langle \text{body} \rangle</html>
```
2. 在希望呈現 TTS 的圖示的位置, 新增一個 DIV 標籤, 並且給它一個 ID,

```
<div id="media"></div>
且將希望轉換的文字所在之標籤也給予一個 id
<div id="string">文字內容</div>
```

```
以下為範例(紅色為新增部分)
```

```
<!DOCTYPE html>
\langlehtml><head>
         <script language="javascript" src="./TTSTool/TTSscript.js"></script>
     </head>

         <div id="string">測試句子</div>
         <div id="media"></div>
     </body>
```

```
\langlehtml>
```
3. 在該 DIV 標籤 之下插入一段 javascript 碼,

```
\leqscript language="javascript" >TTS.ConverterIndex="./TTSTool/";
     TTS.PlayerSet.width=100;
     TTS.PlayerSet.height=30;
     TTS.PlayerSet.hidden=true;
     TTS.serverType="php";
     TTS.Audiofilename=new Date().getTime();
     TTS.ConvertInit("string" , "media" , "Bruce" , "100" , "0" , "0" , "0","5");
\langlescript\rangle
```
4. 加入前述步驟之程式碼的完整範例如下:

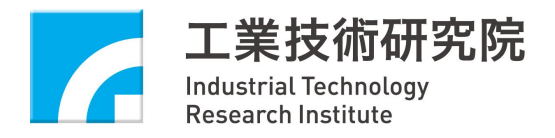

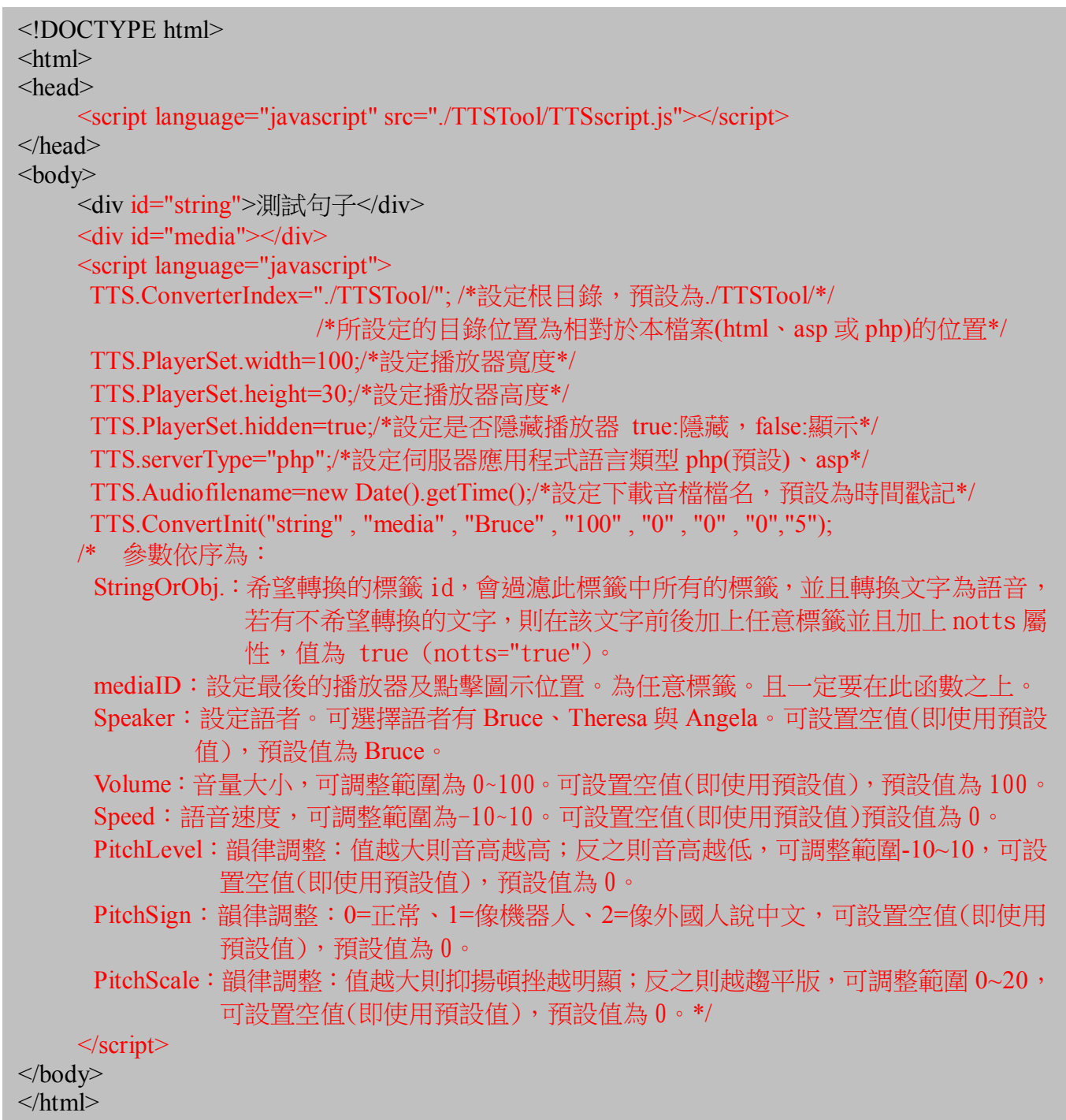

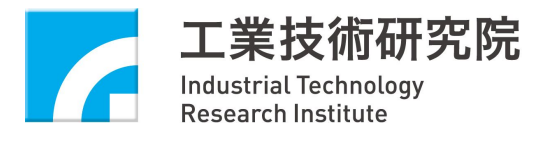

# **5.3. 使用 JAVASCRIPT API**

# **5.3.1. JAVASCRIPT API 架構圖**

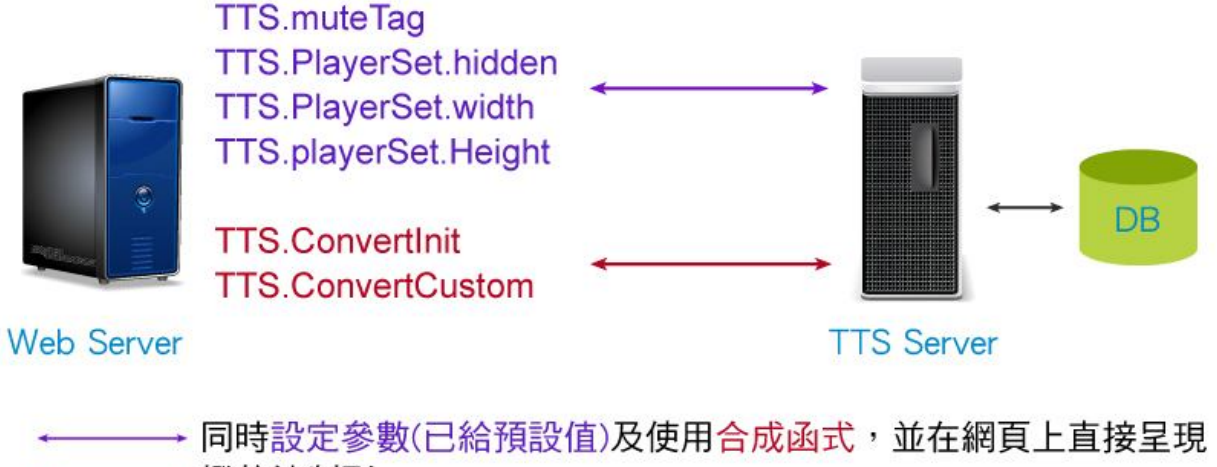

←━━━ 撥放控制列

# JavaScript API 架構示意圖

## **5.3.2. 使用環境**

有網路情況下,直接使用支援 JavaScript 的瀏覽器即可使用。

# **5.3.3. 取得 lincese key**

註冊帳號之後,於修改個人資料取得 lincese key

並且設定(http://tts.itri.org.tw/member/registeration.php)註冊使用網址。 在網頁的 head 中加入 script 其位置為 http://tts.itri.org.tw/TTScript/Text2SpeechJsApiV2.php?key=yourLicense

接著將網址中的 yourLicense 改為剛剛取得的 lincese key

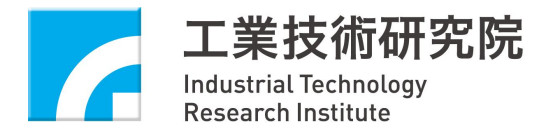

以下為範例(紅色為新增部分)

```
<!DOCTYPE html>
\text{thm}<head>
         <scriptlanguage="javascript"
     src="http://tts.itri.org.tw/TTS/TTScript/Text2SpeechJsApiV2.php?key=YourLicense"></script
     \geq</head>
     <body><div>測試句子</div>
     </body>
\langlehtml>
```
並且將網址中YourLicense修改為上述取得的License code,即可使用所提供之TTS JavaScript API。

# **5.3.4. JavaScript API 說明**

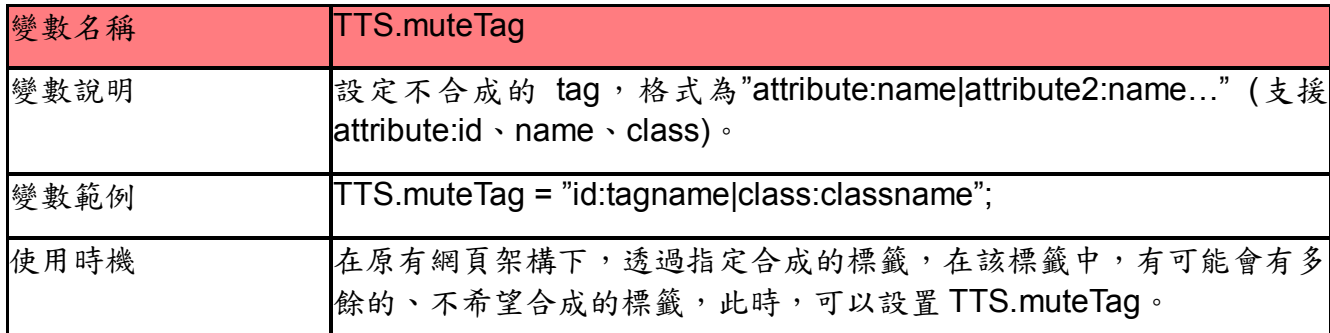

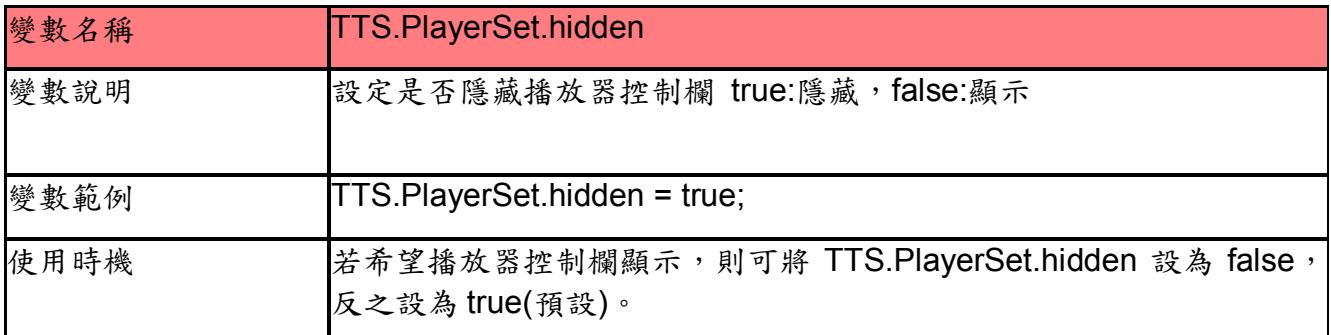

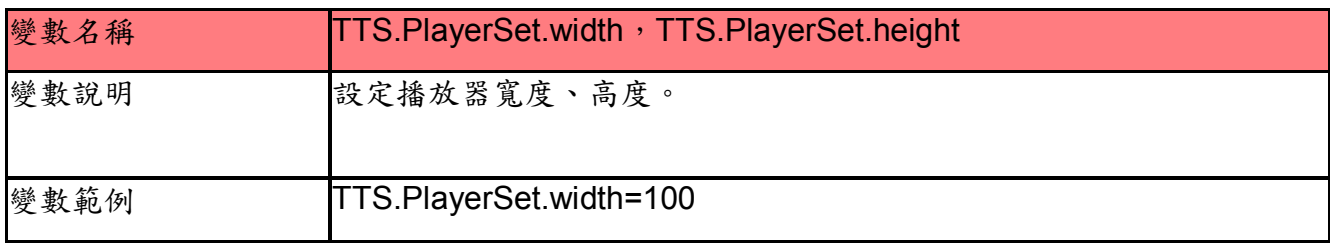

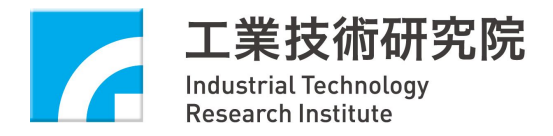

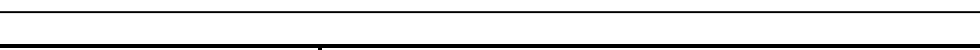

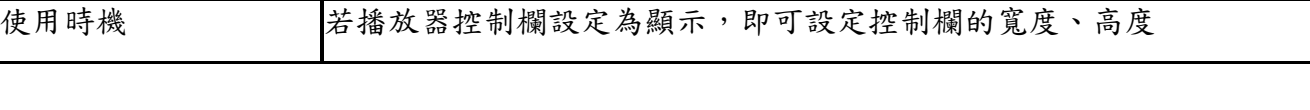

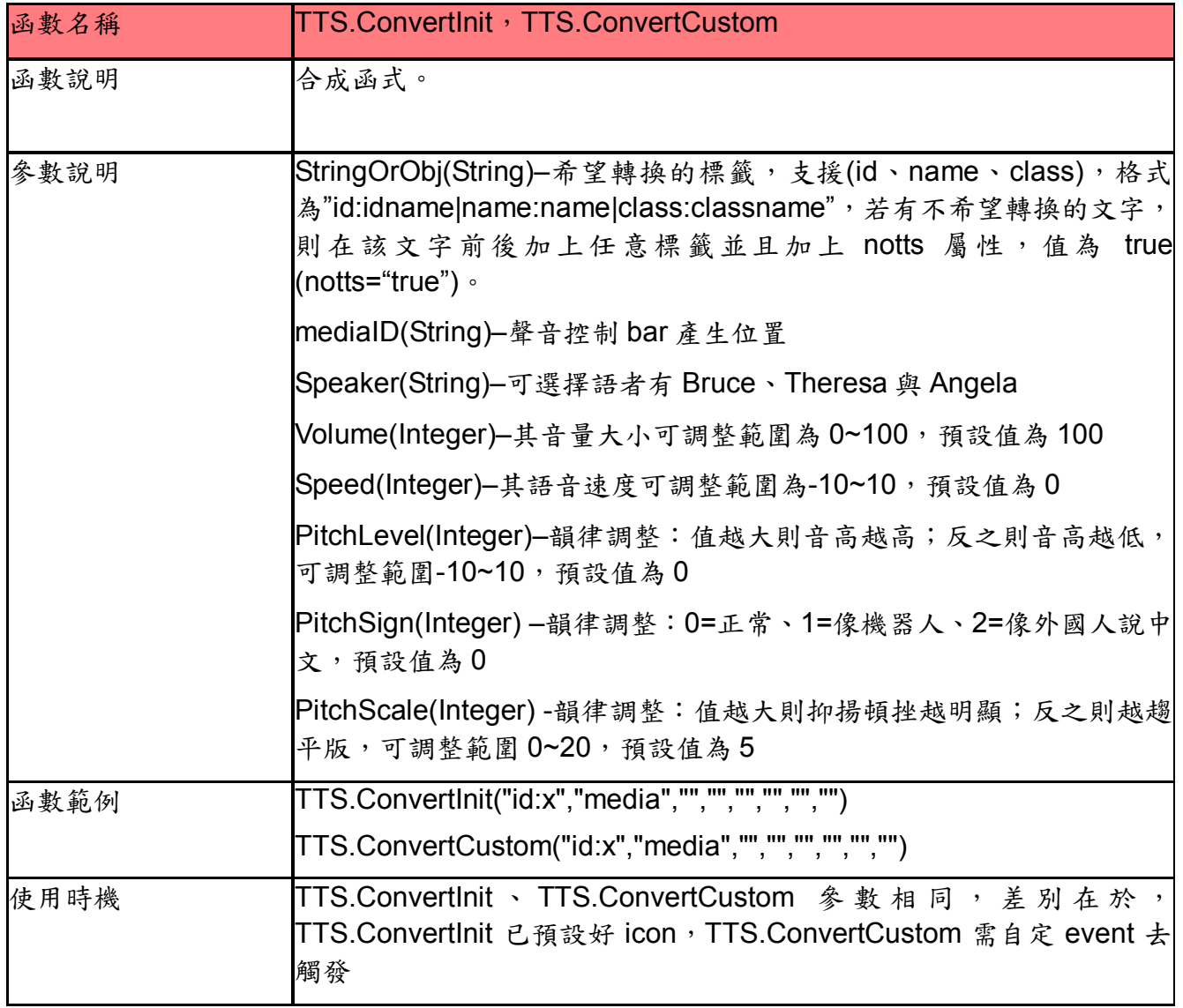

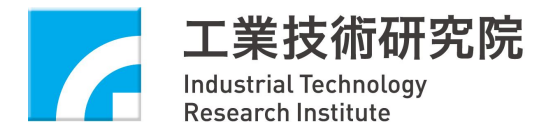

# **5.3.5. JavaScript API 範例**

```
<!DOCTYPE html>
   \langlehtml>\lehead\ge<script language="javascript" 
src="http://tts.itri.org.tw/TTSCript/Text2SpeechJsApiV2.php?key=YourLicense"></script>
   </head>

       <div id="x" >文字內容
            <div class="notts" >不想合成的内容</div><!--說明 4-->
            <div name="notts2" >不想合成的內容</div>
            <div id="notts3" >不想合成的內容</div>
            <div notts="true" >不想合成的内容</div><!--說明 3-->
       \langlediv><div id="media"></div>
   <script language="javascript">
            var x = new TTS(); /*說明 1*/
            x.PlayerSet.hidden=true;/*說明 2*/
            x.muteTag="class:notts|name:notts2|id:notts3";
            x.ConvertInit("id:x","media","","","","","","");
   \langlescript\rangle\langlebody>
   </html>
```
以上述範例為例,首先在希望合成的文字的主標籤之下,首先宣告一個新的 TTS() (說明 1)

#### var  $x = new TTS()$ ;

若不希望最後的播放器控制欄顯示,則設置(true:不顯示;false:顯示) (說明 2)

#### x.PlayerSet.hidden=true;

設定不希望合成的標籤,若原始架構可改變,可在不希望合成的標籤,加入參數 notts="true"(說明3), 或是原始架構有設置 class、name 或 id 則設定 muteTag(說明 4)

x.muteTag="class:notts|name:notts2|id:notts3";

最後再設置合成函式

x.ConvertInit("id:x","media","","","","","","");

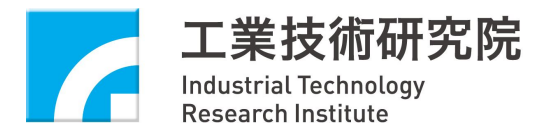

第一個參數指定 id 為 x 的標籤內所有文字為轉換的文字。第二個參數指定 icon 與播放器所放置的位 置。或自定 event 使用 ConvertCustom

<button onclick="new TTS. ConvertCustom("id:x","media","","","","","","","")">開始合成</button>